# GROMACS in the cloud: A global supercomputer to speed up alchemical drug design

Carsten Kutzner,∗,† Christian Kniep,∗,‡ Austin Cherian,¶ Ludvig Nordstrom,§

Helmut Grubmüller, $^{\dagger}$  Bert L. de Groot, $^{\parallel}$  and Vytautas Gapsys $^{*,\parallel}$ 

†*Department of Theoretical and Computational Biophysics, Max Planck Institute for Multidisciplinary Sciences, Am Fassberg 11, 37077 G¨ottingen, Germany* ‡*Amazon Web Services, Amazon Development Center Germany, Berlin, Germany* ¶*Amazon Web Services Singapore Pte Ltd, 23 Church St, #10-01, Singapore 049481* §*Amazon Web Services, 60 Holborn Viaduct, London EC1A 2FD, United Kingdom* k*Computational Biomolecular Dynamics Group, Max Planck Institute for Multidisciplinary* Sciences, Am Fassberg 11, 37077 Göttingen, Germany

E-mail: [ckutzne@mpinat.mpg.de;](ckutzne@mpinat.mpg.de) [kniec@amazon.de;](kniec@amazon.de) <vytautas.gapsys@mpinat.mpg.de>

#### **Abstract**

We assess costs and efficiency of state-of-the-art high performance cloud computing and compare the results to traditional on-premises compute clusters. Our use case is atomistic simulations carried out with the GROMACS molecular dynamics (MD) toolkit with a particular focus on the alchemical protein-ligand binding free energy calculations. Biomolecular simulation is a challenging example of a

compute-heavy scientific application that spans the whole range from high performance computing (HPC) to high throughput computing (HTC), depending on the questions addressed. Whereas HPC typically aims at a minimal time-to-solution for a single simulation, in HTC, the combined output of many independent simulations is maximized.

We set up a compute cluster in the Amazon Web Services (AWS) cloud that incorporates various different nodes (or instances) with Intel, AMD, and ARM CPUs, some with GPU acceleration. Using representative biomolecular simulation systems we benchmark how GROMACS performs on individual instances (for HTC) and across multiple instances (for HPC scenarios). Thereby we assess which instances deliver the highest performance and which are the most cost-efficient ones for our use case.

We find that, in terms of total costs including hardware, personnel, room, energy and cooling, producing MD trajectories in the cloud can be about as costefficient as an on-premises cluster given that optimal cloud instances are chosen. Further, we find that high-throughput ligand-screening for protein-ligand binding affinity estimation can be accelerated dramatically by using global cloud resources. For a ligand screening study consisting of 19,872 independent simulations or  $\approx$  200  $\mu$ *s* of combined simulation trajectory, we used all the hardware that was available in the cloud at the time of the study. The computations scaled-up to reach peak performances using more than 4,000 instances, 140,000 cores, and 3,000 GPUs simultaneously around the globe. Our simulation ensemble finished in about two days in the cloud, while weeks would be required to complete the task on a typical on-premises cluster consisting of several hundred nodes. We demonstrate that the costs of such and similar studies can be drastically reduced with a checkpointrestart protocol that allows to use cheap Spot pricing and by using instance types with optimal cost-efficiency.

# **1 Introduction**

Over the past decades, molecular dynamics (MD) simulations have become a standard tool to study biomolecules in atomic detail. In the field of rational drug design, MD can greatly reduce costs by transferring parts of the laboratory workflow to the computer. In the early stage of drug discovery, large libraries of small molecules with the potential to bind to the target protein (the "hits") are identified and subsequently modified and optimized to ultimately uncover more potent "lead" candidates. *In silico* approaches allow to reduce the number of small molecule compounds from tens of thousands down to a few hundred entering preclinical studies.

Naturally, it is a combination of all the pharmacokinetic and pharmacodynamic features that defines whether a candidate molecule can be evolved into a useful drug. Molecular dynamics-based computational drug development concentrates mainly on the particular question of how well a specific ligand binds to a receptor. While calculations of absolute protein-ligand binding affinity are feasible, they also present nu-merous technical challenges.<sup>[1](#page-50-0)[,2](#page-50-1)</sup> Evaluation of the relative binding affinities, however, is much more tractable and in the recent years has been well established in the field of computational chemistry.[3](#page-50-2)[–6](#page-51-0) In the latter approach, MD-based so-called *alchemical* calculations allow obtaining differences in binding free energy between two ligands. Such calculations require performing transitions between the two ligands for their proteinbound and for their unbound solvated state. Carrying out multiple transitions allows to sort the whole collection of ligands by their binding affinity to the target. Different approaches can be used to carry out the transitions, but they all involve a  $\lambda$  parameter that interpolates between the ligands. An automated workflow for binding affinity calculations has recently been developed, $5$  based on the open-source software packages pmx<sup>[7](#page-51-2)</sup> and GROMACS.<sup>[8](#page-51-3)</sup>

Despite continuous advances in hardware and software, carrying out MD simulations remains computationally challenging. A typical MD project can easily occupy a modern compute cluster for days or even months until a sufficient amount of simulation trajectory is produced.

Where now does a researcher get the required compute time? Established providers are the compute centers of universities and research institutes, national supercomputing centers, and local clusters, each with particular advantages and disadvantages with respect to how easily resources can be accessed, how much and how quickly they are available, what the costs are, etc. During the last decade, cloud computing  $9,10$  $9,10$  has developed into a new, alternative option to obtain compute time for scientific applications.

Whereas the first systems of cloud computing reach back into the mid-nineties,  $\frac{11}{1}$  $\frac{11}{1}$  $\frac{11}{1}$  since about 2007, it is increasingly being used for scientific workloads.<sup>[12–](#page-52-2)[16](#page-52-3)</sup> Cloud computing providers like Amazon Web Services (AWS), Microsoft Azure, or Google Cloud Platform can serve both HPC and HTC demands as they nowadays offer virtually limitless compute power, plus the possibility to efficiently parallelize individual simulations over multiple instances (compute nodes in the cloud) connected by a high-performance network.

One of the main promises of cloud-based computing is its ability to easily scale-up when the resources for computation are required. This way the user has access to an HPC/HTC facility which can flexibly adjust to the particular needs at a given time. Consequently, the usage of such cloud compute clusters can be fine tuned to optimize costs or minimize the time-to-solution.

Reports of cloud infrastructure used for MD reach back to 2012. Wong et al. developed a  $VMD^{17}$  $VMD^{17}$  $VMD^{17}$  plugin for the NAMD<sup>[18](#page-53-0)</sup> simulation software that simplifies running simulations in the AWS Elastic Compute Cloud (EC2).<sup>[19](#page-53-1)</sup> They carried out a simulation of a one million atom large biomolecular system on a total of 64 CPU cores spread over eight EC2 instances. Van Dijk et al. implemented a web portal to execute large-scale parametric MD studies with GROMACS<sup>[8](#page-51-3)</sup> on European grid resources.<sup>[20](#page-53-2)</sup> In 2014, Król et al. performed an ensemble simulation of 240 replicas of a several hundred atom large evaporating nanodroplet on 40 EC2 single-core instances.<sup>[21](#page-53-3)</sup> Kohlhoff et al. demonstrated that long simulation timescales for biomolecules can be accessed with the help of cloud computing. They simulated two milliseconds of dynamics of a ma-jor drug target on the Google Exacycle platform.<sup>[22](#page-53-4)</sup> Singharoy et al. described tools to easily perform MD-based flexible fitting of proteins into cryo-EM maps in the AWS cloud. $^{23}$  $^{23}$  $^{23}$ 

The concept of making cloud-based workflows for MD readily available to the scientist is also pursued by the following projects. The AceCloud<sup>[24](#page-53-6)</sup> on-demand service facilitates running large ensembles of MD simulations in the AWS cloud; it works with the ACEMD,<sup>[25](#page-53-7)</sup> GROMACS, NAMD, and Amber<sup>[26](#page-54-0)</sup> simulation packages. QwikMD<sup>[27](#page-54-1)</sup> is a user-friendly general MD program integrated into VMD and NAMD that runs on supercomputers or in the AWS cloud.  $HTMLrm H28$  $HTMLrm H28$  is a python-based extensible toolkit for setting up, running, and analyzing MD simulations that also comes with an AWS interface. A purely web-based application that facilitates setting up MD simulations and running them in the cloud is described by Nicolas-Barreales et al.<sup>[29](#page-54-3)</sup> The Copernicus<sup>[30](#page-54-4)</sup> scientific computing platform can be used to carry out large sets of MD simulations on supercomputers and cloud instances. In a hands-on fashion, Kohlhoff describes how to perform GROMACS simulations on Google's cloud platform using Docker containers.[31](#page-54-5) Arantes et al. propose a Jupyter-notebook based, user-friendly solution to perform different kinds of MD-related workflows at no cost using the Google Colab services, which is especially useful for teaching purposes.  $32$ 

Cloud computing has also increasingly being adopted to aid drug discovery. In their 2013 article,  $33$  Ebejer et al. review the use of cloud resources for protein folding and virtual screening and highlight the potential for future large-scale data-intensive molecular modelling applications. They point out a virtual screening study of 21 million compounds that has been carried out in 2012 on a cloud-based cluster with 50,000 cores using Schödinger's docking software Glide.<sup>[34](#page-54-8)</sup> D'Agostino et al. discuss the economic benefits of moving *in silico* drug discovery workflows to the cloud.[35](#page-55-0) A recent virtual screening study of 1 billion compounds against proteins involved in SARS-CoV-2 in-fection was carried out on Google's cloud services.<sup>[36](#page-55-1)</sup>

Cloud computing has been compared to traditional on-premises clusters for exemplary scientific workflows,  $37,38$  $37,38$  however, we are unaware of a quantitative study so far for the field of MD simulation. Therefore, here we assess the costs and performance of cloud computing for carrying out biomolecular simulations. We use GROMACS as the simulation engine and AWS as the provider of cloud infrastructure for this case study, for the following reasons. GROMACS is open source and freely available to anyone and it is one of the fastest MD codes available.<sup>[39](#page-55-4)</sup> AWS is one of the largest providers of cloud infrastructure, on par with Microsoft and Google.<sup>[10](#page-52-0)</sup>

First, we measured the GROMACS performance using established benchmarks $^{40}$  $^{40}$  $^{40}$  on a broad range of available instance types (with and without GPUs), and also across multiple instances. The simulation performance to instance price ratio allows to optimize for a minimal time-to-solution or minimal project costs. The benchmark results and the instance costs allowed us to compare the costs of carrying out simulations in the cloud to those for operating an in-house cluster. Second, we ask how much high throughput ligand screening can be accelerated in the cloud. To address this question, we used globally available compute capacity to carry out a large protein-ligand binding affinity study at highest possible throughput.

# **2 General background**

## **2.1 Cloud computing**

The large cloud providers offer a wide range of instance types, with and without GPUs, optionally with extra memory or HPC network, targeted towards different application areas. The compute unit that is rented out to customers is called *instance*. It may be a whole node with multiple cores and GPU(s), or just a part of a node, even just a single core.

Large nodes that are rented out as several smaller instances are shared between different customers. However, each customer is restricted to her instance (her part of the node) exclusively, and her processes cannot spill over into the compute cores, memory, or network bandwidth allocated to other instances on the node. AWS instances come with a certain number of virtual CPUs (vCPUs) which translate to hardware threads. Renting two vCPUs on a modern AMD or Intel-based instance is equivalent to getting one physical core exclusively on that machine.

Although the actual exact location of allocated compute instances remains opaque to the user, the *region* she chooses encompasses a group of geographically close data centers. Costs usually vary by region, depending on supply and demand, as well as energy costs, and specific services or cutting edge processor features may only be available in some of the regions. For the case of AWS, each region consists of multiple, isolated, and physically separate *availability zones* (AZs) within a geographic area. An AZ is a group of one or more datacenters with independent redundant power supply

and network connectivity. In 2021, AWS had 85 AZs in 26 regions.

There are different payment models that can be chosen from. *On-demand* payment is most flexible, as one can rent an instance at any time and give it back when it is not needed any more. One only pays for the time that the instance is needed. One can also get *reserved instances* at a 50–70% discount if one books these instances for one to three years, but then one has to pay regardless if one can make use of them. *Preemptible* or *Spot* instances tap into the pool of currently unused compute capacity and are available at discount rates of up to 90% compared to on-demand, though pricing varies across AZs and over time. However, a Spot instance can be claimed back at any time by Amazon EC2 with a two-minute warning.

## <span id="page-7-0"></span>**2.2 Using hardware efficiently with GROMACS**

Key to optimal simulation performance is understanding how GROMACS makes use of the available hardware. GROMACS combines several parallelization techniques, among them MPI and OpenMP parallelism, GPU offloading, and separable ranks to evaluate long-range electrostatics. With domain decomposition (DD), the simulation system is divided into  $n_x \times n_y \times n_z$  domains, each of which is operated on by one MPI rank.[39](#page-55-4) During the simulation, dynamic load balancing (DLB) adjusts the size of the domains such that any uneven computational load between the MPI ranks is minimized.

Each MPI rank can further have multiple OpenMP threads. Best performance is usually achieved when the product of MPI ranks and OpenMP threads equals the number of cores (or hardware threads) on a node or instance, and when all threads are properly pinned to cores. Though leaving some cores idle may in rare cases make sense, oversubscription will lead to significant performance degradation.

When distributing a simulation system over an increasing number of MPI ranks in a strong scaling scenario, at some point the time spent for communication between the ranks limits further speedup. Usually the bottleneck is in the long-range contribution to the electrostatic forces which are calculated with the Particle Mesh Ewald (PME) method.<sup>[41](#page-55-6)</sup> Parallel PME requires all-to-all communication between the participating ranks, leading to  $r^2$  MPI messages being sent on  $r$  MPI ranks.<sup>[39](#page-55-4)</sup> This communication bottleneck can be alleviated by assigning a subset of MPI ranks to exclusively evaluate the long range PME part. As typically only a quarter up to a third of all ranks need to be allocated for long range electrostatics, the communication bottleneck is greatly reduced, yielding better performance and scalability.

GROMACS can offload various types of computationally demanding interactions onto the GPU.<sup>[40,](#page-55-5)[42](#page-56-0)[,43](#page-56-1)</sup> One of the largest performance benefits stems from offloading the short-range part of the nonbonded interactions (Coulomb and van der Waals). In parallel, each MPI rank can offload its local domain's interactions to a GPU. The PME long range part can be offloaded as well, however, this computation still cannot be distributed onto multiple GPUs. Additionally, bonded interactions and for suitable parameter settings the integration and constraint calculations can be offloaded.

The relative GPU to CPU compute power on a node determines how many interaction types can be offloaded for optimal performance. Ideally, CPU and GPU finish their force calculation at about the same time in the MD time step so that no time is lost waiting.

Earlier studies showed that both the GROMACS performance as well as the performance to price  $(P/P)$  ratio, i.e. how much MD trajectory is produced per invested  $\epsilon$ , can vastly differ for different hardware.<sup>[40](#page-55-5)[,44](#page-56-2)</sup> Nodes with GPUs provide the highest single-node GROMACS performance. At the same time, P/P skyrockets when consumer GPUs are used instead of professional GPUs (e.g. NVIDIA GeForce RTX instead of Tesla GPUs). The P/P ratio of consumer GPU nodes is typically at least a factor of three higher than that of CPU nodes or nodes with professional GPUs.

Pronounced variations in GROMACS performance and cost-efficiency are therefore expected between the different instance types on AWS. Benchmarks allow to pick instance types optimal for MD simulation.

## <span id="page-9-0"></span>**2.3 Obtaining relative binding free energies from MD simulations**

To evaluate relative binding affinities in a chemical library of interest, ligands are connected into a network (graph) and a number of pair-wise calculations is performed eventually allowing to sort the molecules according to their binding free energy. It is a usual practice to repeat calculations several times for each ligand pair to obtain reliable uncertainty estimates.[45–](#page-56-3)[47](#page-56-4)

Various methods for the alchemical calculations have been developed. For example, the commercially available Schrödinger software uses a free energy perturbation based approach, $^{48}$  $^{48}$  $^{48}$  whereas the open source workflow used here $^{5,7}$  $^{5,7}$  $^{5,7}$  $^{5,7}$  is based on thermodynamic integration (TI) $49$  using a non-equilibrium transition protocol.<sup>[50](#page-57-0)</sup> Both approaches yield similarly accurate relative binding free energies at similar computational effort. $5$ 

The non-equilibrium TI approach requires equilibrated ensembles of the physical end states for the solvated protein with ligand, one for ligand A and one for ligand B, as well as two equilibrated ensembles of ligand A and ligand B in solution. From the equilibrated ensembles, many short "fast growth" TI simulations are spawned during which ligand A is transformed into ligand B and vice versa using a *λ*-dependent Hamiltonian. The free energy difference is then derived from the overlap of the forward  $(A \rightarrow B)$  and reverse  $(B \rightarrow A)$  work distributions using estimators based on the Crooks Fluctuation theorem.<sup>[51](#page-57-1)</sup>

# **3 Methods**

We will first describe the setup of the cloud-based HPC clusters that we used to derive the GROMACS performance on a range of available instance types, and provide some details about the benchmark input systems and on how the benchmarks were carried out. Then we will outline our setup to distribute a large ensemble of free energy calculations on globally available compute resources.

## **3.1 Cloud-based HPC cluster and software setup**

The benchmark simulations were carried out on AWS compute clusters in the North Virginia region set up with the ParallelCluster<sup>[52](#page-57-2)</sup> open source cluster management tool. Each cluster consists of a master instance of the same architecture as the nodes (x86 or ARM). The master fires up and closes down the node instances as needed and operates the queueing system (SLURM).<sup>[53](#page-57-3)</sup> For the x86 cluster, we used ParallelCluster v. 2.10.0 on a c5.2xlarge master, for the ARM cluster, we used v. 2.9.1 on a m6g.medium master instance. For brevity, we will from now on refer to c5.2xlarge instances as c5.2xl and also abbreviate all other \*xlarge instances accordingly. All instances use Amazon Linux 2 as operating system, for technical specifications of the instances see Tab. [1.](#page-12-0) Whereas all instances can communicate via TCP (see last columns in Tab. [1](#page-12-0) for the network bandwidth), some of them have an Elastic Fabric Adapter (EFA). EFA enables HPC scalability across instances by a higher throughput compared to TCP and a lower and more consistent latency.

Different versions of GROMACS (2020.2 and 2021.1, with and without MPI) were in-stalled with the Spack<sup>[54](#page-57-4)</sup> 0.15.4 package manager. GROMACS was built in mixed precision with GCC 7.3.1, FFTW 3.3.8, hwloc 1.11, and either Intel MPI 2019 or it's built-in thread-MPI library (as listed in Tab. [1\)](#page-12-0). GPU versions used CUDA 10.2 on g instances and CUDA 11.1 on p instances. Benchmarks on m6i.32xl instances were done using ICC 2021.2 and Intel MKL. The multi-instance scaling benchmarks on m5n.24xl and m5zn.12xl instances used a GROMACS executable built with Intel MPI + ICC 2021.2 and Intel MKL.

A workshop to reproduce a (slightly updated) setup is available on the web,  $55$  whereas general advice on how to use AWS services can be found in this book.<sup>[56](#page-57-6)</sup>

#### **3.2 Description of the MD benchmark systems**

To determine the GROMACS performance on various instance types we used seven simulation systems (Tab. [2\)](#page-13-0). MEM, RIB, and PEP are typical MD systems differing in size and composition, where no special functionality like external forces or free energy (FE) is required. MEM is an aquaporin tetramer embedded in a lipid membrane surrounded by water and ions in a simulation box of  $10.8 \times 10.2 \times 9.6$  nm<sup>3</sup> size.<sup>[57](#page-57-7)</sup> RIB contains an *E. coli* ribosome in a box of size  $(31.2 \text{ nm})^3$  with water and ions.<sup>[58](#page-57-8)</sup> The (50 nm) $^3$  large PEP system was used to study peptide aggregation; $^{59}$  $^{59}$  $^{59}$  it contains 250 steric zipper peptides in solution. MEM, RIB, and PEP were used in previous performance studies,  $40,44,60$  $40,44,60$  $40,44,60$  allowing to compare cloud instances to a variety of other already benchmarked hardware.

c-Met, HIF-2*α*, and SHP-2 are representative systems from the large binding affinity

<span id="page-12-0"></span>Tab. 1: Technical specifications of AWS instances used in this study, and GROMACS compilation options.  $i =$  using Intel MPI 2019,  $t =$  using GROMACS' built-in thread-MPI library. EFA (Elastic Fabric Adapter) signals whether an HPC network is available.

| instance  | <b>CPU</b>           | HT or                   | clock | used SIMD            | <b>NVIDIA</b>            | <b>MPI</b>   | network   |              |
|-----------|----------------------|-------------------------|-------|----------------------|--------------------------|--------------|-----------|--------------|
| type      | model                | vCPUs                   | (GHz) | instructions         | <b>GPUs</b>              | lib          | (Gbps)    | <b>EFA</b>   |
| c5.24x1   | Intel 8275CL         | 96                      | 3.0   | AVX_512              | $\overline{\phantom{0}}$ | $\rm i$      | 25        |              |
| c5.18x1   | Intel 8124M          | 72                      | 3.0   | AVX_512              |                          | $\mathbf{i}$ | 25        |              |
| c5n.18x1  | Intel 8124M          | 72                      | 3.0   | AVX_512              |                          | i            | 100       | $\checkmark$ |
| c5.12x1   | Intel 8275CL         | 48                      | 3.0   | AVX_512              |                          | $\mathbf{i}$ | 12        |              |
| c5.9x1    | Intel 8124M          | 36                      | 3.0   | AVX_512              |                          | i            | 10        |              |
| c5.4x1    | Intel 8275CL         | 16                      | 3.0   | AVX_512              |                          | i            | $\leq 10$ |              |
| c5.2x1    | Intel 8275CL         | $\,8\,$                 | 3.0   | AVX_512              |                          | $\mathbf{i}$ | $\leq 10$ |              |
| c5.x1     | Intel 8275CL         | $\bf 4$                 | 3.0   | <b>AVX_512</b>       |                          | i            | $\leq 10$ |              |
| c5.large  | Intel 8124M          | $\overline{2}$          | 3.0   | <b>AVX_512</b>       |                          | $\mathbf{i}$ | $\leq 10$ |              |
|           |                      |                         |       |                      |                          |              |           |              |
| c5a.24x1  | AMD EPYC 7R32        | 96                      | 3.3   | AVX2_128             | $\overline{\phantom{0}}$ | $\rm i$      | 20        |              |
| c5a.16x1  | AMD EPYC 7R32        | 64                      | 3.3   | AVX2_128             | $\overline{\phantom{0}}$ | $\mathbf{i}$ | 20        |              |
| c5a.12x1  | AMD EPYC 7R32        | 48                      | 3.3   | AVX2 <sub>-128</sub> | $\overline{\phantom{0}}$ | $\mathbf{i}$ | 12        |              |
| c5a.8x1   | AMD EPYC 7R32        | 32                      | 3.3   | AVX2_128             |                          | $\mathbf{i}$ | 10        |              |
| c5a.4x1   | AMD EPYC 7R32        | 16                      | 3.3   | AVX2_128             | $\overline{\phantom{0}}$ | i            | $\leq 10$ |              |
| c5a.2x1   | AMD EPYC 7R32        | 8                       | 3.3   | AVX2_128             | $\overline{\phantom{0}}$ | i            | $\leq 10$ |              |
| c5a.x1    | AMD EPYC 7R32        | 4                       | 3.3   | AVX2_128             | $\overline{\phantom{0}}$ | i            | $\leq 10$ |              |
| c5a.large | AMD EPYC 7R32        | $\overline{2}$          | 3.3   | AVX2_128             | $\overline{\phantom{0}}$ | $\mathbf{i}$ | $\leq 10$ |              |
| c6g.16x1  | <b>ARM Graviton2</b> | 64                      | 2.3   | <b>NEON_ASIMD</b>    | $\overline{\phantom{0}}$ | t            | 25        |              |
| c6g.12x1  | <b>ARM Graviton2</b> | 48                      | 2.3   | <b>NEON_ASIMD</b>    | $\overline{\phantom{0}}$ | t            | 20        |              |
| c6g.8x1   | <b>ARM Graviton2</b> | 32                      | 2.3   | <b>NEON_ASIMD</b>    | $\overline{\phantom{0}}$ | t            | $\leq 10$ |              |
| c6g.4x1   | <b>ARM Graviton2</b> | 16                      | 2.3   | <b>NEON_ASIMD</b>    | $\overline{\phantom{0}}$ | t            | $\leq 10$ |              |
| c6g.2x1   | <b>ARM Graviton2</b> | $\,$ 8 $\,$             | 2.3   | <b>NEON_ASIMD</b>    | $\overline{\phantom{0}}$ | t            | $\leq 10$ |              |
| c6g.x1    | <b>ARM Graviton2</b> | 4                       | 2.3   | <b>NEON_ASIMD</b>    | $\overline{\phantom{0}}$ | t            | $\leq 10$ |              |
| c6i.32x1  | Intel 8375C          | 128                     | 2.9   | <b>AVX_512</b>       | $\qquad \qquad -$        | $\rm i$      | 50        | $\checkmark$ |
| m6i.32x1  | Intel 8375C          | 128                     | 2.9   | AVX_512              | $\overline{\phantom{0}}$ | t            | 50        | $\checkmark$ |
| m5n.24x1  | Intel 8259CL         | 96                      | 2.5   | AVX_512              | $\qquad \qquad -$        | $\rm i$      | 100       | $\checkmark$ |
| m5zn.12x1 | Intel 8252C          | 48                      | 3.8   | AVX_512              |                          | t            | 100       | $\checkmark$ |
| m5zn.2x1  | Intel 8252C          | $\,8\,$                 | 3.8   | AVX_512              | $\overline{\phantom{0}}$ | t            | $\leq 25$ |              |
|           |                      |                         |       |                      |                          |              |           |              |
| p3.2x1    | Intel E5-2686v4      | $\,8\,$                 | 2.3   | AVX2_256             | V100                     | t            | $\leq 10$ |              |
| p3.8xl    | Intel E5-2686v4      | 32                      | 2.3   | AVX2_256             | $V100 \times 4$          | t            | 10        |              |
| p3.16x1   | Intel E5-2686v4      | 64                      | 2.3   | AVX2_256             | $V100 \times 8$          | t            | 25        |              |
| p3dn.24x1 | Intel 8175M          | 96                      | 2.5   | AVX2_256             | $V100 \times 8$          | t            | 100       | $\checkmark$ |
| p4d.24x1  | Intel 8275CL         | 96                      | 3.0   | AVX2_256             | A100 $\times$ 8          | $\mathbf{i}$ | 400       | ✓            |
| g3s.xl    | Intel E5-2686v4      | $\overline{\mathbf{4}}$ | 2.3   | AVX2_256             | M60                      | i            | 10        |              |
| g3.4x1    | Intel E5-2686v4      | 16                      | 2.3   | AVX2_256             | M60                      | i            | $\leq 10$ |              |
| g4dn.xl   | Intel 8259CL         | $\boldsymbol{4}$        | 2.5   | AVX_512              | <b>T4</b>                | i            | $\leq 10$ |              |
| g4dn.2x1  | Intel 8259CL         | $\,$ 8 $\,$             | 2.5   | AVX_512              | <b>T4</b>                | $\mathbf{i}$ | $\leq 25$ |              |
| g4dn.4xl  | Intel 8259CL         | 16                      | 2.5   | AVX_512              | <b>T4</b>                | $\mathbf{i}$ | $\leq 10$ |              |
| g4dn.8xl  | Intel 8259CL         | 32                      | 2.5   | AVX_512              | <b>T4</b>                | $\mathbf{i}$ | 50        |              |
| g4dn.12x1 | Intel 8259CL         | 48                      | 2.5   | AVX_512              | <b>T4</b>                | $\mathbf{i}$ | 50        |              |
| g4dn.16x1 | Intel 8259CL         | 64                      | 2.5   | AVX_512              | $\mathbf{T4}$            | $\mathbf{i}$ | 50        |              |
| g4dn.12x1 | Intel 8259CL         | 48                      | 2.5   | AVX_512              | $T4 \times 4$            | i            | 50        |              |

<span id="page-13-0"></span>Tab. 2: **Benchmark systems.** Specifications of the MD input systems that are used for benchmarks in this study. FE column lists the number of perturbed atoms for this benchmark (note that this number will vary for different ligands considered in the physical end states), ∆*t* is integration time step, *r<sup>c</sup>* cutoff radius, grid sp. the spacing of the PME grid. Benchmark input .tpr files can be downloaded from [https:](https://www.mpinat.mpg.de/grubmueller/bench) [//www.mpinat.mpg.de/grubmueller/bench](https://www.mpinat.mpg.de/grubmueller/bench)

| benchmark<br>acronym            | $#$ of<br>atoms | $\Delta t$<br>(f <sub>S</sub> ) | $r_c$<br>(nm) | grid sp.<br>(nm) | $#$ of FE<br>atoms |
|---------------------------------|-----------------|---------------------------------|---------------|------------------|--------------------|
| PEP <sup>60</sup>               | 12,495,503      | $\overline{2}$                  | 1.2           | 0.160            | 0                  |
| RIB <sup>58</sup>               | 2,136,412       | 4                               | 1.0           | 0.135            | $\left( \right)$   |
| $MEM^{57}$                      | 81,743          | $\mathcal{P}$                   | 1.0           | 0.12             | 0                  |
| SHP-2 protein + ligand          | 107,330         | 2                               | 1.1           | 0.12             | 53                 |
| c-Met protein + ligand          | 67,291          | 2                               | 1.1           | 0.12             | 61                 |
| HIF-2 $\alpha$ protein + ligand | 35,546          | 2                               | 1.1           | 0.12             | 35                 |
| c-Met ligand in water           | 6,443           | 2                               | 1.1           | 0.12             | 61                 |

ensemble assembled by Schindler et al. $4$  These systems run special FE kernels for all *λ*-dependent interactions, i.e. those involving a transition between atomic properties. As the FE kernels are slower than the normal kernels, and due to a larger cutoff, finer PME grid and the need to calculate two PME grids (one for each of the physical states), even at equal atom count a FE simulation will be slower than a plain MD system. We therefore carried out separate benchmarks for the FE systems, chosen such that predicting the performance of all ensemble members listed in Tabs. [3–](#page-14-0)[4](#page-15-0) is easily possible: A small, medium and large protein plus ligand system to cover the whole range of sizes for the protein systems  $(35 \text{ k} - 110 \text{ k}$  atoms) and one ligand in water system representative for all 9,936 ligand in water systems.

In total,  $2 \times 9,936 = 19,872$  independent jobs were run for the binding affinity study (Tab. [3\)](#page-14-0) by which 1,656 free energy differences (∆∆*G* values) were determined. Each job first simulated six nanoseconds at equilibrium (for the starting state, i.e. A or B), followed by 80 non-equilibrium transitions from the start to the end state ( $A \rightarrow B$ ,

<span id="page-14-0"></span>Tab. 3: **Systems considered for the first binding affinity study.** For each of eight considered protein-ligand complexes (from the study $^4$  $^4$ ) two sets of simulations are performed: *protein+ligand* for the solvated protein-ligand complex and *ligand* for the solvated ligand alone. An *edge* is referred to as the transition of one ligand A to another ligand B. As we probe three independent replicas for each system in forward and backward simulation direction, and three small molecule force fields ( $GAFF^{61}$  $GAFF^{61}$  $GAFF^{61}$  v2.11, CGenFF<sup>[62,](#page-58-1)[63](#page-58-2)</sup> v3.0.1 and OpenFF<sup>[64](#page-58-3)</sup> v2.0.0), the total number of jobs is  $3 \times 2 \times 3 = 18 \times$ the number of edges for the *protein+ligand* plus an equal number for the *ligand* systems.

|                  | size (atoms)   |        | $#$ of | $#$ of           |
|------------------|----------------|--------|--------|------------------|
| system           | protein+ligand | ligand | edges  | jobs             |
| CDK <sub>8</sub> | 109,807        | 5,789  | 54     | 972              |
| $SHP-2$          | 107,330        | 6,231  | 56     | 1,008            |
| PFKFB3           | 96,049         | 6,570  | 67     | 1,206            |
| Eg5              | 79,653         | 6,116  | 65     | 1,170            |
| c-Met            | 67,291         | 6,443  | 57     | 1,026            |
| <b>SYK</b>       | 66,184         | 5,963  | 101    | 1,818            |
| TNKS2            | 52,251         | 6,012  | 60     | 1,080            |
| HIF-2 $\alpha$   | 35,546         | 4,959  | 92     | 1,656            |
| Total            |                |        |        | $2 \times 9,936$ |

or  $B \rightarrow A$ ), as mentioned in section [2.3.](#page-9-0) The 80 individual transitions were started from different, equidistant, positions of the equilibrium trajectory and were each 50 picoseconds long. In total 10 nanoseconds of trajectory were generated per job.

#### **3.3 Benchmarking procedure**

#### **3.3.1 MEM and RIB plain MD systems**

MEM and RIB benchmarks were run for 20 k steps on single instances and for 40 k – 50 k steps when scaling across multiple instances or multiple GPUs using GROMACS 2020. Due to effects of load balancing, PME grid versus cutoff scaling and memory allocations (compare section [2.2\)](#page-7-0) the first few thousand steps in a GROMACS simulation

<span id="page-15-0"></span>Tab. 4: **Systems considered for the second binding affinity study.** Same as in Tab. [3,](#page-14-0) but considering 14 protein-ligand complexes in one MD force field (OpenFF v2.0.0). The systems were collected from public sources for the previous free energy calculation studies<sup>[5](#page-51-1)[,65](#page-58-4)</sup>. The total number of jobs is  $3 \times 2 = 6 \times$  the number of edges for the *protein+ligand* plus an equal number for the *ligand* systems.

|                   | size (atoms)   |        | $#$ of | $#$ of           |
|-------------------|----------------|--------|--------|------------------|
| system            | protein+ligand | ligand | edges  | jobs             |
| CDK <sub>2</sub>  | 106,910        | 4,993  | 25     | 150              |
| P <sub>38</sub>   | 80,777         | 6,750  | 56     | 336              |
| ROS1              | 73,957         | 8,434  | 63     | 378              |
| Bace              | 73,330         | 5,914  | 58     | 348              |
| <b>INK1</b>       | 72,959         | 5,956  | 31     | 186              |
| Bace (Hunt)       | 72,036         | 5,773  | 60     | 360              |
| Bace $(p2)$       | 71,671         | 6,687  | 26     | 156              |
| PTP1B             | 70,020         | 8,753  | 49     | 294              |
| PDE <sub>2</sub>  | 63,943         | 5,504  | 34     | 204              |
| TYK <sub>2</sub>  | 62,292         | 5,956  | 24     | 144              |
| PDE <sub>10</sub> | 56,616         | 7,655  | 62     | 372              |
| Thrombin          | 49,312         | 6,025  | 16     | 96               |
| Galectin          | 35,635         | 9,576  | 7      | 42               |
| MCL <sub>1</sub>  | 32,745         | 5,435  | 71     | 426              |
| Total             |                |        |        | $2 \times 3,492$ |

are typically slower than average and were therefore excluded from the benchmarks, which are intended to be proxies for the long-term performance.

To make use of all CPU cores of an instance, the product of ranks  $\times$  threads was set to the number of physical cores or to the number of available hardware threads. We benchmarked various combinations of ranks  $\times$  threads and additionally checked whether separate PME ranks improve performance. Pinning of threads to cores was enabled, and no checkpoint files were written during the benchmark runs.

On GPU instances we used one rank per GPU and offloaded all short range nonbonbed interactions to the GPU(s). For improved performance, also the long range PME contribution was offloaded to a GPU, except for some GPU instances with many cores, where it turned out to be faster to evaluate the long range PME contribution on the CPU. For scaling benchmarks across two or more GPU instances, the long range PME contribution was run on the CPU part, as only there it can be parallelized.

The timings (in simulated nanoseconds per day) reported for MEM and RIB (Tabs. [5–](#page-25-0) [9\)](#page-29-0) are averages over two runs. The parallel efficiency on *n* instances  $E_n$  reported in Tabs. [7,](#page-28-0) [8,](#page-29-1) and [9](#page-29-0) is computed as the performance  $P_n$  on *n* instances divided by *n* times the performance on a single instance:

$$
E_n = \frac{P_n}{n \cdot P_1} \tag{1}
$$

The performance to price ratios (ns/\$) in the MEM and RIB tables are calculated from Amazon EC2 on-demand prices for Linux instance in the US East (N. Virginia) region (<https://aws.amazon.com/ec2/pricing/on-demand/>).

#### <span id="page-16-0"></span>**3.3.2 Free energy systems used for the binding affinity study**

Each job of the binding affinity ensemble run (Tab. [2\)](#page-13-0) consists of two parts, first, a 6 ns equilibrium simulation, second, 80 non-equilibrium transitions of 50 ps length each.

The first (equilibration) part was benchmarked as described above for MEM and RIB, using 10 k total steps with timings from the first half discarded. In cases, where PME grid vs. cutoff tuning took more than 5 k time steps, 20 k time steps were used in total. For the binding affinity runs we did not check whether separate PME ranks improve the performance. The timings reported in tables [10–](#page-37-0)[11](#page-38-0) resulted from individual runs of the equilibration part. Here, we ran on individual instances only, no scaling across multiple instances was attempted. Though in most cases we tested vari-

ous combinations of splitting a given number of total cores  $N_c$  into ranks and threads  $N_c = N_{\text{ranks}} \times N_{\text{threads}}$ , we do not report all results in tables [10–](#page-37-0)[11](#page-38-0) to keep them reasonably concise. Instead, we report a consensus for the combination  $N_{\text{ranks}} \times N_{\text{threads}}$ that yielded best results across the free energy benchmark systems.

The second (transition) part was benchmarked by timing one of the 50 ps (25 k steps) long transition runs. No time steps were discarded from the measurements, as an initial below average performance will occur in each of the 80 short transition runs and thus should be included when predicting the performance of the whole transition part.

The total costs per free energy difference (Fig. [8\)](#page-40-0) have been derived by combining the equilibration and transition phase timings of the protein-ligand complex and the ligand alone in water. Six runs were performed per free energy difference for the protein-ligand complex (3 replicas  $\times$  2 directions) plus additional six for the solvated ligand. All runs for the solvated ligand were performed on c5.2xl instances. Ondemand (or Spot) prices for AWS instances in the US East (N. Virginia) region as of May 2021 were used.

### <span id="page-17-0"></span>**3.4 Setup of globally distributed compute resources**

The allocation of cloud-based compute resources (e.g. via ParallelCluster or AWS Batch<sup>[66](#page-58-5)</sup>) is normally confined to a specific geographic region (there are currently 26 in AWS). Whereas stacks of small to medium jobs can be conveniently executed using just a single region, a global setup is better suited when a substantial amount of core hours is needed: The pool of available instances is much larger for all regions combined compared to just a single region. This allows, e.g., to start more instances at

<span id="page-18-0"></span>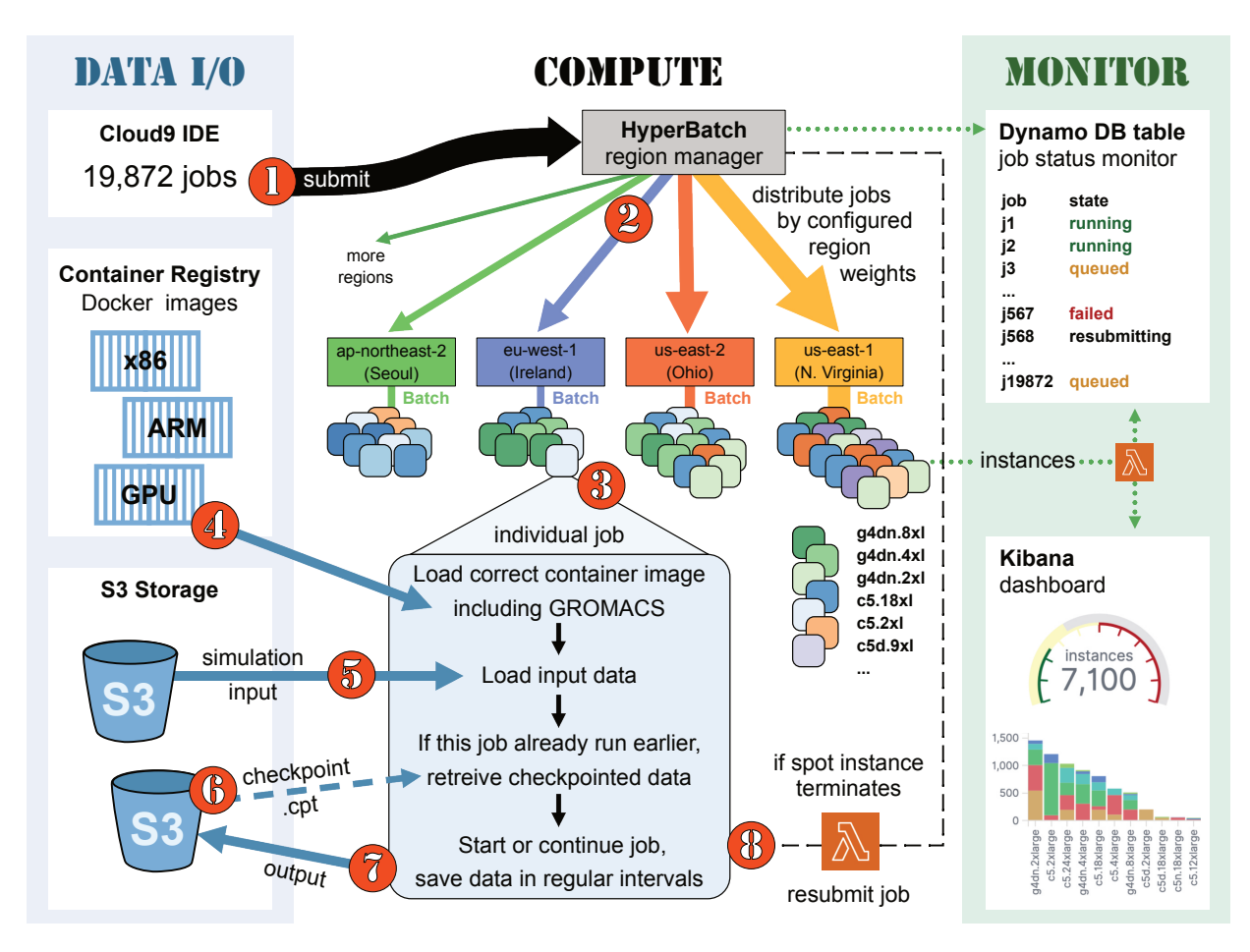

Fig. 1: **The HyperBatch-based setup distributes all 19,872 GROMACS jobs globally.** An illustrative lifetime of a job follows the steps  $(1)$ , . .  $(8)$  and is described in Section [3.4](#page-17-0) of the text.

the same time, or to pick only the subset of instances with the highest performance to price ratio. To benefit from global compute resources, we used AWS HyperBatch as a means to provide a single entry point for jobs scheduled to AWS Batch queues across regions.

The technical setup used for the binding affinity study is sketched in Fig. [1.](#page-18-0) For easier overview, the main compute setup is shown in the middle, whereas input and output of data is gathered in the left, blue column, and monitoring functionality about the status of jobs and instances in the right, green column. In a nutshell, AWS HyperBatch provides cross-regional serverless job scheduling and resource orchestration using DynamoDB, Lambda functions, Step Functions, AWS Kinesis Data Streams, the Simple Queue Service (SQS), and the Amazon API Gateway.<sup>[56](#page-57-6)</sup>

For the binding affinity ensemble, we used Spot instances because they are much cheaper than on-demand. The downside of a Spot instance is, that it can be terminated at any time, which can happen if the pool of free Spot instances shrinks over time and more on-demand capacity is requested in a region. To minimize instance termination, we requested a number of instances in each region proportional to the Spot pool size of that region. We introduced additional flexibility by requesting instances with all possible vCPU counts and fitting several jobs on them. A single 96 vCPU c5.24xl instance could then e.g. end up running one 48 vCPU job plus six eight vCPU jobs at the same time.

To better understand the whole setup, let's look at the encircled digits (red) in Fig. [1](#page-18-0) and follow the lifetime of one of 19,872 jobs from the binding affinity ensemble.  $(1)$ We submit an example job from a Cloud9 terminal to the HyperBatch entry point. The job definition file specifies how many vCPUs to allocate, whether to request a GPU, and which subfolders to use in the S3 input and output buckets for job I/O. HyperBatch distributes jobs across regions according to region weights reflecting the compute capacity of the regions, e.g. using the weights (6, 6, 3, 1, 1, 4) for the regions (us-east-1, us-east-2, us-west-2, ap-southeast-1, ap-northeast-2, eu-west-1) for GPU jobs. Our example job gets distributed to eu-west-1 (blue,  $(2)$ ), where it is relayed to a Batch instance  $(3)$  with sufficient free resources (vCPUs, GPUs). The instance loads the correct Docker image from AWS Elastic Container Registry (ECR) with preinstalled software for the current architecture  $(4)$ , e.g. pmx and the GROMACS executable with the SIMD level matching the CPU, see Fig. [2](#page-20-0) for the definition of the Docker file.

<span id="page-20-0"></span>Fig. 2: **Example of a Docker file for a GPU image.** From the Docker files multiple Docker container images are compiled (one for each architecture) that are loaded from the Amazon ECR by the instances.

```
1 ARG SRC_IMG=public.ecr.aws/hpc/spack/gromacs/2021.1:cuda-tmpi_linux-amzn2-skylake_avx512-2021-04-29
      FROM ${SRC_IMG}
 3
 4 ENV NVIDIA_DRIVER_CAPABILITIES=compute
 5
 6 RUN yum install -y python3-pip jq git
 7 RUN pip3 install --target=/opt/view/lib/python3.8/ --no-warn-script-location --upgrade pip
      8 RUN pip3 install --target=/opt/view/lib/python3.8/ --no-warn-script-location boto boto3 awscli jsonpickle
\frac{9}{10}RUN yum install -y python-pip
11 RUN pip install awscli
12 RUN git clone https://github.com/deGrootLab/pmx /usr/local/src/pmx
13 RUN yum install -y gcc python-devel<br>14 RUN cd /usr/local/src/pmx \
14 RUN cd /usr/local/src/pmx \<br>15 && pip install .
      && pip install .
16
17 COPY batch_processor.py /usr/local/bin/batch_processor.py
18 COPY start.sh /usr/local/bin/start.sh
19
20 VOLUME /scratch<br>21 WORKDIR /scratcl
     WORKDIR /scratch
rac{22}{23}23 COPY ti_verlet_10.mdp /opt/common/<br>24 COPY ti_verlet_11.mdp /opt/common/
     COPY ti_verlet_11.mdp /opt/common/
25 COPY ff /opt/common/ff<br>26 VOLUME /opt/common
     VOLUME /opt/common
\frac{27}{28}28 COPY run-gpu.pl /usr/local/bin/run.pl # make executable before copying in COPY run.sh /usr/local/bin/run.sh
      COPY run.sh /usr/local/bin/run.sh
\frac{30}{31}31 ## Make sure to add -c as spack won't create the environment correctly<br>32 ENTRYPOINT ["/bin/bash","--rcfile","/etc/profile","-1", "/usr/local/bi
     ENTRYPOINT ["/bin/bash","--rcfile","/etc/profile","-l", "/usr/local/bin/start.sh"]
```
Fig. 3: Perl script used to launch each of the 19,872 jobs (first part).

```
1 #!/usr/bin/env perl
 2 use Cwd;<br>3 my $work
 3 my $workdir = getcwd;<br>4 my $intpr = $ARGV[0
       my $intpr = $ARGV[0]; # "s3://input-gaff2-water/cdk8/edge_113_14/stateA/eq1/trr. trpr"5 my \texttt{double} = \texttt{\$ARGV[1];\#} "s3://output-qaff2-water/cdk8/edge_13_14/stateA/run1/"
 6 my \text{Stopdir} = \text{RARY[2]}; # "s3://input-gaff2-water/cdk8/edge_13_14"
 7 my $topfile = $ARGV[3]; # "topolAI.top"<br>8 my $mdofile = $ARGV[4]: # "tä verlet il08 my $mdpfile = $ARGV[4]; # "ti\_verlet\_lo.mdp"<br>9 my $ntomo = $ARGV[5]: # number of threads9 my $ntomp = $ARGV[5]; # number of threads e.g. "8"
       my $nmpi = 1; # number of ranks
11
12 system("rm -rf ./*"); # Start clean + remove potential leftovers from earlier run<br>13 system("aws s3 cp $topdir . --recursive --exclude='state?/*'");
13 system("aws s3 cp $topdir . --recursive --exclude='state?/*' ");<br>14 $ENV{'GMXLIB'} = "/opt/common/ff";
       $EWV{' GMXLIB' } = "/opt/common/ff";\frac{15}{16}# Maybe this job did already run on another Spot instances that died at some point.
17 # Retrieve whatever data we stored from that run, and go on from there.<br>18 system ("aws s3 cp $outdir. --recursive"):
       system("aws s3 cp $outdir . --recursive");
\frac{19}{20}20 if (-s "frame0.gro") {<br>21 print "=== Frame 0
21 print "=== Frame 0 found, starting transitions. ===\n\pi";<br>22 } else {
22 } else {<br>23 print
             print "=== Frame 0 not found, equilibration not complete, continuing eq. ===\n\cdotn";
\frac{24}{25}25 #############################################################################
26 # FIRST PART: run EQUILIBRATION in chunks, occasionally save generated data #
27 #############################################################################
28 my \text{Ccount} = (1..8);<br>
29 for my $iter (\text{Coun})
29 for my $iter (@count) {<br>30 if (-s $intpr) {
30 if (-s $intpr) {<br>31 print "--- Form
31 print "--- Found $intpr, continuing ... (iteration $iter)\n";<br>32 } else {
32 } else {<br>33 print
33 print "--- Copying $intpr ... (iteration $iter)\n";<br>34 system("aws s3 cp $intpr .");
                   system("aws s3 cp $intpr .");
35 }
36 system("gmx mdrun -ntmpi $nmpi -ntomp $ntomp -s tpr.tpr -npme 0 -quiet -cpi -nsteps 500000");<br>37 system("rm confout.gro"): # we don't need this one
                   system("rm confout.gro"); # we don't need this one
\frac{38}{39}39 \# save checkpoint + other files generated by the run to S3 in case Spot instance gets interrupted \frac{40}{100} system ("aws s3 cp md.log \frac{40}{100} subtdir"):
                   system("aws s3 cp md.log
41 system("aws s3 cp ener.edr $outdir");<br>42 system("aws s3 cp trai.trr $outdir"):
42 system("aws s3 cp traj.trr $outdir");<br>43 system("aws s3 cp traj_comp.xtc $outdir");
43 system("aws s3 cp traj_comp.xtc $outdir");<br>44 system("aws s3 cp dbdl xyg $outdir");
44 system("aws s3 cp dhdl.xvg $outdir");<br>45 system("aws s3 cp state.cpt $outdir");
                   system("aws s3 cp state.cpt
\frac{46}{47}47 # check number of steps<br>48 my $nsteps = get_step_n
48 my \text{Steps} = \text{get\_step_number}(\text{''md.log''}); \# (get\_step_number not part of this listing})<br>49 if \text{Steps} > = 299999949 if $ if $ \frac{1}{3} \frac{1}{3} \frac{1}{3} \frac{1}{3} \frac{1}{3} \frac{1}{3} \frac{1}{3} \frac{1}{3} \frac{1}{3} \frac{1}{3} \frac{1}{3} \frac{1}{3} \frac{1}{3} \frac{1}{3} \frac{1}{3} \frac{1}{3} \frac{1}{3} \frac{1}{3} \frac{1}{3} \frac{1}{3} \frac{{ last; }
\begin{array}{ccc} 51 & & & \frac{1}{52} \\ 52 & & & \frac{1}{52} \\ 53 & & & \frac{1}{52} \\ 54 & & & & \frac{1}{52} \\ 55 & & & & \frac{1}{52} \\ 56 & & & & \frac{1}{52} \\ 57 & & & & \frac{1}{52} \\ 51 & & & & \frac{1}{52} \\ 51 & & & & \frac{1}{52} \\ 51 & & & & \frac{1}{52} \\ 52 & & & & \frac{1}{52} \\ 53 & & & & \frac{1}{52} \\ 54 & & & & & \frac{1}{52} \\ 56 & & & &52 system("echo 0 | gmx trjconv -quiet -s tpr.tpr -f traj.trr -o frame.gro -sep -ur compact -pbc mol -b
               2256");
53
54 # Save the frames in case this Spot instance gets interrupted:<br>55 system ("aws s3 cp. $outdir --recursive --exclude='*' --include
       system("aws s3 cp . $outdir --recursive --exclude='*' --include='frame*.gro' ");<br>}
56 }
```
Fig. 4: Perl script used to launch each of the 19,872 jobs (cont'd).

```
67 #############################################################################
68 # SECOND PART: run the 80 transitions #
     69 #############################################################################
70 system("mkdir $workdir/morphes"); # create folder to run the transitions in<br>71 for(my $i=0; $i<=79; $i++) # loop over each transition (= frame)
                                                  # loop over each transition (= frame)
\frac{72}{73} {
73 system("mkdir $workdir/morphes/frame$i"); # make subfolder for this frame
74 if( -e "$workdir/dhdl$i.xvg" ) # check whether dhdl already exists
75 f \hspace{1.6cm} f \hspace{1.6cm} if yes,
76 system("cp $workdir/dhdl$i.xvg $workdir/morphes/frame$i/."); # copy dhdl to subfolder
77 next; https://www.mat.com/mathematics/mathematics/mathematics/mathematics/mathematics/mathematics/mathematics/mathematics/mathematics/mathematics/mathematics/mathematics/mathematics/mathematics/mathematics/mathematics/m
\begin{array}{ccc} 78 & & 3 \\ 79 & & \text{sv} \end{array}79 system("mv $workdir/frame$i.gro $workdir/morphes/frame$i/frame$i.gro"); # mv input to subfolder<br>80 chdir("$workdir/morphes/frame$i"):
80 chdir("$workdir/morphes/frame$i");<br>81 # call grompp and mdrun
81 # call group and <i>mdrun</i><br>82 *small("cmx group -n %82 system("gmx grompp -p $workdir/$topfile -c frame$i.gro -f /opt/common/$mdpfile -o ti.tpr -maxwarn 3");<br>83 system("gmx mdrun -ntmpi $nmpi -ntomp $ntomp -s ti.tpr -dhdl dhdl$i.xvg -npme 0");
83 system("gmx mdrun -ntmpi $nmpi -ntomp $ntomp -s ti.tpr -dhdl dhdl$i.xvg -npme 0");<br>84 save dhdl $1.xvg $outdir"); # save dhdl to S3
84 system("aws s3 cp dhdl$i.xvg $outdir");<br>85 system("rm *#"):
85 system ("rm *#"); * * clean up * * clean up * * clean up * * clean up
     86 } # done with all 80 dhdl values
\begin{array}{c} 87 \\ 88 \end{array}88 # integrate and save work values<br>89 chdir("$workdir/mornhes").
89 chdir("$workdir/morphes");<br>90 if($topfile = \angleA/)
90 if ($topfile = \gammaA/ )<br>91 { system ("pmx analys
91 { system("pmx analyse --integ_only -fA frame*/dhdl*.xvg -oA work.dat --work_plot none"); }<br>92 alse
92 else<br>93 \frac{1}{5}93 { system("pmx analyse --integ_only -fB frame*/dhdl*.xvg -oB work.dat --work_plot none"); }<br>94 # Copy all results back to correct S3 output container
94 # Copy all results back to correct S3 output container<br>95 system ("aws s3 cp work.dat $outdir"):
      system("aws s3 cp work.dat $outdir");
96<br>97
      exit 0;
```
The actual simulations are handled by the Perl script shown in Figs. [3–](#page-21-0)[4.](#page-22-0) This script is designed to deal with sudden interrupts that are possible with Spot instances. Accordingly, output data and checkpoints are saved in regular intervals to S3 storage. To start a simulation, step  $(5)$  loads the input files from S3 (line 13 in Fig. [3\)](#page-21-0). Step  $(6)$  loads potentially existing output data from S3 (line 18 in the listing), this is the case when the job was running earlier already but was interrupted before it finished. Depending on whether prior output data is present, the job is either continued or started from scratch. Generally, the MD job consists of two parts, (i), the production of an equilibrium trajectory (lines 25–56 in the listing), and (ii), the 80 individual transitions (lines 67–86). Part (i) is executed in eight chunks (lines 28–29) so that upon instance termination only a small part needs to be recomputed, as  $(7)$  each chunk's data is transferred to S3. If an instance terminates during one of the 80 transitions, the job is continued from the start of that transition, as a completed transition  $(7)$  is immediately saved to S3. At last, pmx integrates and saves the work values that are later used for free energy estimation (lines 88–95). Instance termination  $(8)$  at any time will trigger a Lambda function that resubmits the job again to HyperBatch.

The current state of each job can be checked in a DynamoDB table (Fig. [1](#page-18-0) right). Additional configuration using Amazon Elasticsearch allows to globally monitor the whole simulation ensemble in a Kibana<sup>[67](#page-58-6)</sup> dashboard that shows the total number of running instances, the instance types by region, and more.

# **4 Results and Discussion**

We present our results in four parts. (i) Performance, scaling, and cost efficiency in terms of performance to price  $(P/P)$  ratios for the standard MD input systems such as MEM and RIB on CPU and GPU instances. (ii) A cost comparison of cloud computing versus buying and operating an own cluster. (iii) As a prerequisite for the binding affinity study, the results of the free energy benchmarks (SHP-2, c-Met, and HIF-2*α*) on various instance types, including the resulting performance to price ratios. (iv) The performance and the costs of the binding affinity studies on global cloud resources.

## **4.1 Which instances are optimal for GROMACS?**

Tables [5–](#page-25-0)[9](#page-29-0) show the benchmark results for various instance types. For CPU instances, Tab. [5](#page-25-0) lists MEM and RIB performances in gray and blue colors, and the resulting P/P ratios from greens over yellows to reds, corresponding to high, medium and low costefficiency. Tab. [6](#page-27-0) shows the same for instances with up to 8 GPUs. As the mapping of colors to values depends on the smallest and largest observed values it differs between MEM and RIB but is the same across all tables: In result, greens will always refer to good choices in terms of  $P/P$  ratio. For several of the instances, various ranks  $\times$ threads decompositions are listed; "PME ranks" indicates if and how many MPI ranks were set aside for PME.

#### **4.1.1 Performance on individual instances with CPUs**

The highest performances were measured on  $c6i$ .32x1 and  $m6i$ .32x1 instances, which is expected as with 128 vCPUs they offer the largest number of cores (see also Tab. [1\)](#page-12-0). Performance-wise, they are followed by 96 vCPU c5.24xl and m5n.24xl instances. In terms of cost-efficiency, the 72 vCPU c5 instances as well as the 64 vCPU ARM-based c6g's are a good choice for GROMACS, whereas the c6i's with 128 vCPUs score high for the large MD system.

<span id="page-25-0"></span>Tab. 5: **GROMACS 2020 performance on selected CPU instances.** ns/d values list MEM and RIB performances, (ns/\$) columns performance to price. Values are colorcoded for a quick visual orientation: Grays for low performances, blue towards higher values. For the performance to price ratios, reds indicate sub-average ratios, yellows average, and greens above-average ratios.

| processor(s) and<br>instance type | price<br>$(\frac{6}{h})$ | ranks $\times$<br>threads | PME<br>ranks             | MEM<br>(ns/d) | RIB<br>(ns/d) | MEM<br>(ns/\$) | RIB<br>$(ns/$ \$/10) |
|-----------------------------------|--------------------------|---------------------------|--------------------------|---------------|---------------|----------------|----------------------|
| c5.24x1                           | 4.08                     | $96 \times 1$             | $\overline{\phantom{0}}$ | 97.32         | 6.95          | 0.99           | 0.71                 |
| Intel 8275CL                      | 4.08                     | $48 \times 2$             |                          | 105.37        | 6.30          | 1.08           | 0.64                 |
| $2 \times 24$ cores               | 4.08                     | $48\times1$               |                          | 96.96         | 6.34          | 0.99           | 0.65                 |
| 96 vCPUs                          | 4.08                     | $32 \times 3$             |                          | 93.88         | 6.14          | 0.96           | 0.63                 |
|                                   | 4.08                     | $24 \times 4$             |                          | 96.68         | 5.97          | 0.99           | 0.61                 |
|                                   | 4.08                     | $16 \times 6$             |                          | 91.13         | 5.73          | 0.93           | 0.59                 |
|                                   | 4.08                     | $12 \times 8$             |                          | 87.02         | 5.58          | 0.89           | 0.57                 |
|                                   | 4.08                     | $8 \times 12$             | $\overline{\phantom{m}}$ | 81.37         | 5.62          | 0.83           | 0.57                 |
|                                   | 4.08                     | $96 \times 1$             | 32                       | 99.89         | 6.49          | 1.02           | 0.66                 |
|                                   | 4.08                     | $48 \times 2$             | 16                       | 91.45         | 6.26          | 0.93           | 0.64                 |
|                                   | 4.08                     | $48 \times 1$             | 16                       | 92.38         | 5.91          | 0.94           | 0.60                 |
|                                   | 4.08                     | $32 \times 3$             | 12                       | 83.32         | 6.36          | 0.85           | 0.65                 |
|                                   | 4.08                     | $24 \times 2$             | 8                        | 89.27         | 5.85          | 0.91           | 0.60                 |
| c5.18x1                           | 3.06                     | $36 \times 1$             | $\overline{a}$           | 81.73         | 4.45          | 1.11           | 0.61                 |
| Intel 8124M                       | 3.06                     | $72 \times 1$             |                          | 86.38         | 4.80          | 1.18           | 0.65                 |
| $2 \times 18$ cores               | 3.06                     | $36 \times 2$             |                          | 89.39         | 4.59          | 1.22           | 0.63                 |
| 72 vCPUs                          | 3.06                     | $24 \times 3$             |                          | 79.21         | 4.43          | 1.08           | 0.60                 |
|                                   | 3.06                     | $18\times4$               | Ξ                        | 79.35         | 4.35          | 1.08           | 0.59                 |
|                                   | 3.06                     | $12 \times 6$             | $\overline{\phantom{a}}$ | 74.48         | 4.20          | 1.01           | 0.57                 |
|                                   | 3.06                     | $36 \times 2$             | 12                       | 79.34         | 5.00          | 1.08           | 0.68                 |
|                                   | 3.06                     | $72 \times 1$             | 24                       | 84.10         | 5.09          | 1.15           | 0.69                 |
| m5zn.12x1                         | 3.96                     | $24 \times 2$             | 8                        | 69.70         | 4.62          | 0.73           | 0.49                 |
| m5n.24x1                          | 5.71                     | $96\times1$               | 32                       | 102.15        | 5.90          | 0.75           | 0.43                 |
| c6i.32x1                          | 5.44                     | $128 \times 1$            | 44                       | 118.10        | 10.04         | 0.90           | 0.77                 |
| m6i.32x1                          | 6.14                     | $40\times1$               | 24                       | 121.87        | 10.08         | 0.83           | 0.68                 |
| c5a.24x1                          | 3.70                     | $48 \times 1$             | $\overline{a}$           | 67.15         | 4.22          | 0.76           | 0.48                 |
| AMD EPYC 7R32                     | 3.70                     | $96 \times 1$             |                          | 69.12         | 4.24          | 0.78           | 0.48                 |
| 48 cores                          | 3.70                     | $48 \times 2$             |                          | 71.12         | 4.03          | 0.80           | 0.45                 |
| 96 vCPUs                          | 3.70                     | $24 \times 3$             |                          | 54.18         | 3.98          | 0.61           | 0.45                 |
|                                   | 3.70                     | $24 \times 4$             |                          | 64.98         | 4.01          | 0.73           | 0.45                 |
|                                   | 3.70                     | $16 \times 6$             |                          | 53.33         | 3.79          | 0.60           | 0.43                 |
|                                   | 3.70                     | $48 \times 2$             | 12                       | 67.19         | 4.73          | 0.76           | 0.53                 |
|                                   | 3.70                     | $96 \times 1$             | 16                       | 75.05         | 5.02          | 0.85           | 0.57                 |
|                                   | 3.70                     | $96\times1$               | 24                       | 76.88         | 4.95          | 0.87           | 0.56                 |
| c6g.16x1                          | 2.18                     | $1\times64$               |                          | 54.65         | 3.55          | 1.04           | 0.68                 |
| <b>ARM Graviton2</b>              | 2.18                     | $64$ $\times$ $1$         | $\overline{\phantom{m}}$ | 59.60         | 3.53          | 1.14           | 0.67                 |
| 64 cores                          | 2.18                     | $64$ $\times$ $1$         | 10                       | 50.63         | 3.31          | 0.97           | 0.63                 |
| 64 vCPUs                          | 2.18                     | $64\times1$               | 14                       | 62.02         | 3.66          | 1.19           | 0.70                 |
|                                   | 2.18                     | $64 \times 1$             | 16                       | 51.77         | 3.73          | 0.99           | 0.71                 |
|                                   | 2.18                     | $32 \times 2$             | $\overline{\phantom{0}}$ | 56.20         | 3.32          | 1.07           | 0.63                 |

#### **4.1.2 Performance on single instances with GPUs**

From the GPU instances (Tab. [6\)](#page-27-0) the ones with a single V100 or T4 GPU reach about the performance of the c5.24x1 CPU instance, albeit with a significantly  $(1.2-1.8\times)$ better cost-efficiency. In fact, the single-GPU g4dn's exhibit the best cost-efficiency of all instances for the MEM and RIB benchmarks.

Perhaps unsurprisingly, the highest single-instance performances of this whole study have been measured on instances with four and eight GPUs. With the exception of the (comparatively cheap) quadruple-GPU g4dn.12xl instances, however, the P/P ratio plunges when distributing a simulation across many GPUs on an instance. In those cases, GROMACS uses both domain decomposition via MPI ranks as well as OpenMP parallelization, with added overheads of both approaches. Additionally, as the PME long range contribution can not (yet) be distributed to multiple GPUs, it is offloaded to a single GPU, while the other GPUs share the remaining calculations of the nonbonded interactions. All imbalances in computational load between the GPUs or between the CPU and GPU part translate into a loss in efficiency and thus in a reduced cost-efficiency.

For single-GPU simulations GROMACS has a performance sweet spot. Here, domain decomposition is usually not needed nor invoked, and all nonbonded interactions including PME can be offloaded to a single GPU, leading to considerably less imbalance than in the multi-GPU scenario.

To use instances with *N* GPUs more efficiently, one can run *N* simulations simultaneously on them via GROMACS' built-in -multidir functionality, thus essentially gaining the efficiency of the single-GPU case. This is demonstrated in Tab. [6](#page-27-0) for the p4d.24xl and the g4dn.12xl instances. The p4d.24xl line in the table shows the results

for parallelizing a single simulation across the whole instance, whereas p4d.24xl/8 shows what happens when eight simulations run concurrently. Here, the produced amount of trajectory and thus also the cost-efficiency, is about four times as high. For the g4dn.12xl/4 vs. g4dn.12xl instance, running four concurrent simulations instead of one simulation translates into about a factor of two higher cost-efficiency.

<span id="page-27-0"></span>Tab. 6: **GROMACS 2020 performance on individual instances with GPUs.** As Tab. [5,](#page-25-0) but on instances with up to eight GPUs. PME long-range interactions were offloaded to a GPU in all cases, except  $^{\star}$ , where they were evaluated on the CPU.

| instance<br>type | vCPUs          | GPU(s)           | price<br>$(\frac{6}{h})$ | ranks $\times$<br>threads          | <b>MEM</b><br>(ns/d) | <b>RIB</b><br>(ns/d) | <b>MEM</b><br>(ns/\$) | <b>RIB</b><br>(ns/4/10) |
|------------------|----------------|------------------|--------------------------|------------------------------------|----------------------|----------------------|-----------------------|-------------------------|
| p3.2x1           | 8              | V <sub>100</sub> | 3.06                     | $1 \times 8$                       | 101.29               | 6.44                 | 1.38                  | 0.88                    |
| p3.8x1           | 32             | $V100\times4$    | 12.24                    | $4 \times 8$                       | 142.55               | 6.82                 | 0.49                  | 0.23                    |
| p3.16x1          | 64             | $V100\times8$    | 24.48                    | $8 \times 8$                       | 202.64               | 13.14                | 0.34                  | 0.22                    |
| p3.24x1          | 96             | $V100\times8$    | 31.22                    | $8 \times 12$                      | 227.32               | 16.98                | 0.30                  | 0.23                    |
| p4d.24x1/8       | 12             | A100             | 4.10                     | $1 \times 12$                      | 130.45               | 7.24                 | 1.33                  | 0.74                    |
| p4d.24x1         | 96             | $A100\times8$    | 32.77                    | $8 \times 12$                      | 227.21               | 15.09                | 0.29                  | 0.19                    |
| g3s.x1           | $\overline{4}$ | M60              | 0.75                     | $1 \times 4$                       | 37.44                | 2.09                 | 2.08                  | 1.16                    |
| g3.4x1           | 16             | M60              | 1.14                     | $1 \times 16$                      | 51.15                | 2.64                 | 1.87                  | 0.96                    |
| g4dn.xl          | $\overline{4}$ | T4               | 0.53                     | $1 \times 4$                       | 57.88                | 3.17                 | 4.55                  | 2.49                    |
| g4dn.2x1         | 8              | T4               | 0.75                     | $1 \times 8$                       | 76.50                | 4.03                 | 4.25                  | 2.24                    |
| g4dn.12x1/4      | 12             | T4               | 0.98                     | $1 \times 12$                      | 80.46                | 4.09                 | 3.42                  | 1.74                    |
| g4dn.4x1         | 16             | T4               | 1.20                     | $1 \times 16$                      | 91.99                | 4.63                 | 3.19                  | 1.61                    |
| g4dn.8xl         | 32             | T <sub>4</sub>   | 2.18                     | $1 \times 32^{*}$                  | 100.09               | 6.34                 | 1.91                  | 1.21                    |
| g4dn.16x1        | 64             | T4               | 4.35                     | $1 \times 32^{*}/ 16 \times 4^{*}$ | 109.56               | 8.47                 | 1.05                  | 0.81                    |
| g4dn.12x1        | 48             | $T4\times4$      | 3.91                     | $4 \times 12$                      | 140.61               | 9.04                 | 1.50                  | 0.96                    |

#### **4.1.3 Scaling across multiple instances**

For selected instance types, we also determined how much performance can be gained on multiple instances. For this we have selected instance types that (i) exhibit above average P/P ratios for the single-instance benchmarks, and (ii) have a network speed of at least 50 Gigabit/s.

Tables [7,](#page-28-0) [8,](#page-29-1) and [9](#page-29-0) summarize the results for scaling across 1–32 CPU and GPU in-

<span id="page-28-0"></span>Tab. 7: **Scaling across multiple CPU instances.** GROMACS 2020 performances for MEM and RIB over multiple c5n.18xl instances. Third column lists the optimal decomposition into MPI ranks and OpenMP threads, forth column lists the optimal number of separate PME ranks, left entry for MEM, right entry for RIB if they differ.

| instan-<br>ces | total<br>vCPUs | ranks $\times$<br>threads               | <b>PME</b><br>ranks | <b>MEM</b><br>(ns/d) | $E_{\text{MEM}}$ | <b>RIB</b><br>(ns/d) | $E_{\rm RIB}$ |
|----------------|----------------|-----------------------------------------|---------------------|----------------------|------------------|----------------------|---------------|
|                | 72             | $36 \times 2 / 72 \times 1$             | 0/24                | 89.4                 | 1.00             | 5.09                 | 1.00          |
| 2              | 144            | $72 \times 2$                           | 24/0                | 105.5                | 0.59             | 9.66                 | 0.95          |
| 4              | 288            | $48 \times 6 / 144 \times 2$            | 16/0                | 116.9                | 0.33             | 17.54                | 0.86          |
| 8              | 576            | $288\times 2$                           | 96                  | 168.9                | 0.24             | 35.83                | 0.88          |
| 16             | 1152           | $192 \times 3 / 576 \times 2$           | 64 / 192            | 126.2                | 0.09             | 55.55                | 0.68          |
| 32             | 2304           | $384 \times 3 / 576 \times 2$ 126 / 192 |                     | 109.4                | 0.04             | 71.41                | 0.44          |

stances. For the 81 k atom MEM system, the maximal performance is reached on 8 c5n.18xl instances, however at a parallel efficiency of less than 25%, whereas for the g4dn's, the highest performance is recorded on individual instances.

In contrast, the large RIB system shows a decent scaling behavior. On c5n.18xl, the single-instance performance of 5  $\frac{ns}{d}$  can be increased to about 36  $\frac{ns}{d}$  at a parallel efficiency of 88% on eight instances. On 32 instances, with 71 ns/d, the single-instance performance is increased 14-fold. Whereas the RIB system continues to scale beyond eight c5n.18xl instances, the g4dn's never reach 30 ns/d.

The difference in scaling efficiency between CPU and GPU instances is mainly determined by the network speed for the inter-node communication. As the c5n.18xl instances have a much better interconnect than g4dn (see Tab. [1\)](#page-12-0), the scaling is more efficient for the CPU nodes.

The c5n.18xl instances, however, never reach the scaling performance of an on-premises dedicated HPC cluster. There, as shown in Fig. 7 of Ref. $42$ , the same benchmark systems exhibit peak performances of 303 ns/d for MEM and 204 ns/d for RIB.

| instan-<br>ces | total<br>cores | ranks $\times$<br>threads   | MEM<br>(ns/d) | $E_{\rm MEM}$ | RIB<br>(ns/d) | $E_{\rm RIB}$ |
|----------------|----------------|-----------------------------|---------------|---------------|---------------|---------------|
|                | 16             | $1 \times 16 / 16 \times 1$ | 95.3          | 1.00          | 5.15          | 1.00          |
| 2              | 32             | $4 \times 8$                | 65.0          | 0.34          | 8.49          | 0.82          |
| 4              | 64             | $8 \times 8 / 32 \times 2$  | 73.1          | 0.19          | 15.80         | 0.77          |
| 8              | 128            | $32 \times 4 / 64 \times 2$ | 63.7          | 0.08          | 21.25         | 0.52          |
| 16             | 256            | $32 \times 8$               |               |               | 25.86         | 0.31          |
| 32             | 512            | $32 \times 16$              |               |               | 22.78         | 0.14          |

<span id="page-29-1"></span>Tab. 8: **Scaling across multiple GPU instances.** As Tab. [7,](#page-28-0) but for g4dn.8xl instances with hyperthreading off.

<span id="page-29-0"></span>Tab. 9: **Scaling across multiple GPU instances.** As Tab. [7,](#page-28-0) but for g4dn.16xl instances with hyperthreading off.

| instan-<br>ces | total<br>cores | ranks $\times$<br>threads   | <b>MEM</b><br>(ns/d) | $E_{MEM}$ | RIB<br>(ns/d) | $E_{\rm RIB}$ |
|----------------|----------------|-----------------------------|----------------------|-----------|---------------|---------------|
|                | 32             | $1 \times 32 / 8 \times 4$  | 98.1                 | 1.00      | 7.48          | 1.00          |
| 2              | 64             | $8 \times 8 / 32 \times 2$  | 76.0                 | 0.39      | 13.27         | 0.89          |
| 4              | 128            | $8 \times 16 / 32 \times 4$ | 73.2                 | 0.19      | 19.50         | 0.65          |
| 8              | 256            | $32 \times 8$               |                      |           | 24.39         | 0.41          |
| 16             | 512            | $64 \times 8$               |                      |           | 28.38         | 0.24          |
| 32             | 1024           | $32 \times 32$              |                      |           | 21.47         | 0.09          |

Fig. [5](#page-32-0) summarizes all benchmark results and interrelates them to uncover which instances are optimal in terms of both performance and cost-efficiency. The symbols show benchmark performances (at optimal parallelization settings) on various instances as a function of the on-demand hourly instance costs. The inclined gray lines are isolines of equal P/P ratio with the most cost-efficient configurations towards the upper left. Moving from one isoline to the neighboring one towards the top left improves the P/P ratio by a factor of two. Symbols connected by a line denote the strong scaling behavior across multiple identical instances, with a single instance at the left end of the curve, followed by 2, 4, 8, and so on, instances. A scaling curve that runs parallel to the cost-efficiency isolines would indicate optimal scaling, i.e. a parallel efficiency of  $E = 1$ .

Fig. [5](#page-32-0) allows a series of observations. (i) In terms of cost-efficiency, the optimal instances for GROMACS are the single-GPU g4dn's with 4, 8, and 16 vCPUs (green symbols towards the left), whose  $P/P$  ratio is at least a factor of two higher than most of the other instance types. (ii) Perhaps unsurprisingly, the highest MEM and RIB performances on individual instances are reached with p3 and p4d instances hosting eight GPUs connected via PCI Express (red and purple symbols). (iii) For larger systems (RIB and PEP), the highest absolute performances are reached by scaling across multiple c6i.32xl or c5n.18xl instances, with the c6i's showing the best cost-efficiency. (iv) The performance of small systems like MEM cannot be significantly improved by scaling across many instances. (v) Choosing one of the many possible instances for an MD project essentially boils down to pinning down a point along the connecting line between best cost-efficiency and highest performance, trading off HTC and HPC computing.

Let's follow this special line for the example of the RIB benchmark. It starts at optimal

cost-efficiency with the single-GPU g4dn.xl instances (left, green stars). For higher performances, one would pick to g4dn.2xl and then g4dn.4xl instances, however at the cost of losing 20%–35% in P/P ratio. For higher performances (again, at reduced costefficiency), the scientist would then switch to g4dn.16xl, then g4dn.12xl with 4 GPUs, and then continue with scaling over  $c6i$  instances (magenta) which exhibit the best  $P/P$ ratios towards growing performances. There is generally no reason to pick instances within the area below the described line as here one simply gets lower GROMACS performance for the same price. E.g., for the price of a g3s instance (violet, bottom left), one would instead get a g4dn.2xl that exhibits two times the RIB performance.

## <span id="page-31-0"></span>**4.2 Cost comparison: Cloud vs. on-premises cluster**

Whether or not it is more cost-efficient to run simulations on a cloud-based cluster depends of course almost completely on the specific use case, i.e. how big the cluster will be, what software will run on it, and whether there are enough jobs at all times to keep the cluster busy as opposed to bursts of compute demand with idle time in between. Therefore, no generalisable results or guidance can be provided here. We do think however, that rough estimates of respective costs and comparison to a typical local compute cluster at a research institution will provide useful information and guidelines in particular for new groups in the field who need to setup computer resources. To this aim, we will estimate and compare the total costs of producing one microsecond of trajectory for the RIB benchmark with GROMACS.

The hardware for an own cluster can be aggressively tuned towards cost-efficiency for simulations with GROMACS. Combining inexpensive processors with consumer GPUs yields the best performance to price ratios.<sup>[40](#page-55-5)</sup> For instance, 1 U nodes with an Intel E5-2630v4 processor plus an NVIDIA GeForce RTX 2080 GPU were offered for under

<span id="page-32-0"></span>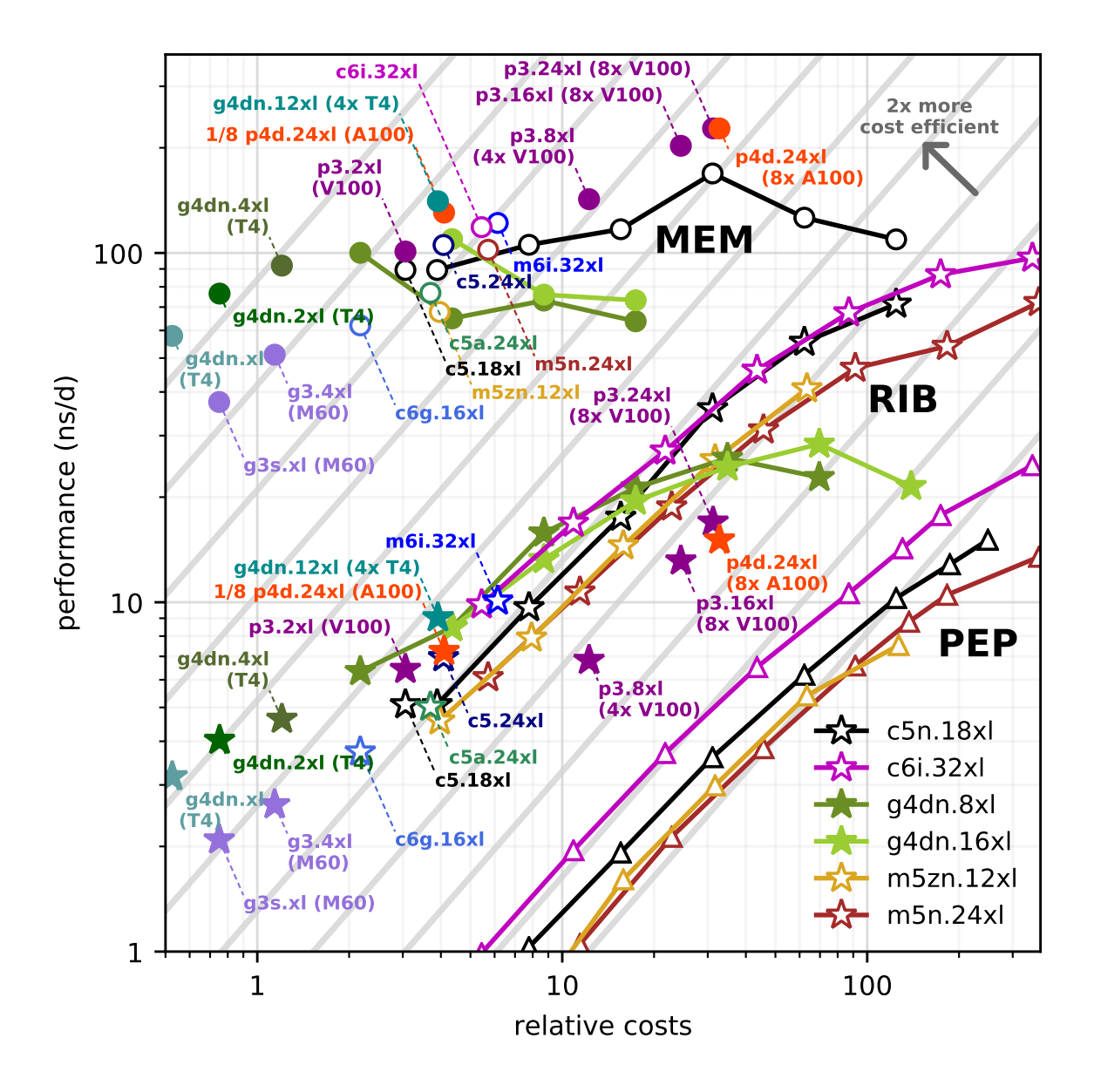

Fig. 5: **Performance, costs, and cost-efficiency for GROMACS simulations on various AWS instance types.** GROMACS 2020 performance as a function of the on-demand instance costs (\$/h) for the MEM (circles), RIB (stars), and PEP (triangles) benchmark on CPU (open symbols) and GPU instances (filled symbols). Separate symbols indicate single-instances, connected symbols show the parallel scaling across multiple instances.

<span id="page-33-0"></span>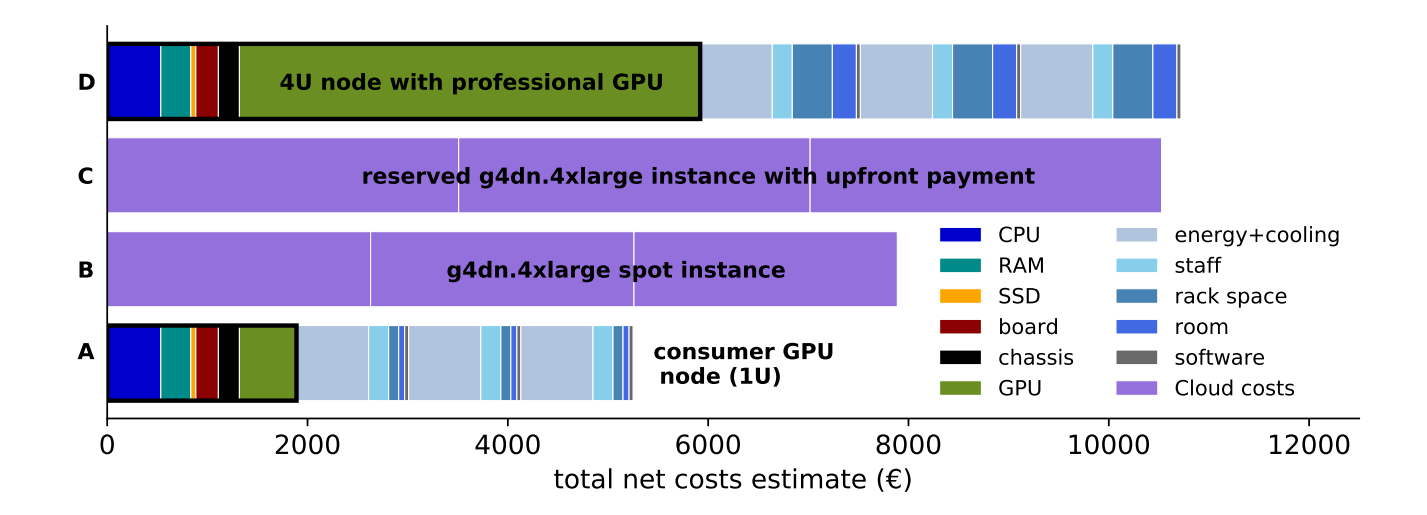

Fig. 6: **Costs of a compute node in an owned cluster compared to a cloud instance with similar GROMACS performance over 3 years.** Violet bars show costs of AWS g4dn.4xl instances (producing 4.63 ns/d of RIB trajectory), which offer one of the highest performance to price ratios for GROMACS (compare Fig[.5\)](#page-32-0), in individual blocks of one year. Bar **A** shows the fixed costs for buying a consumer GPU node tailored to GROMACS within the thick black line (broken down into individual hardware components) plus the yearly recurring costs (mainly energy) for three years. This node (E5-2630v4 CPU plus RTX 2080 GPU) produces 5.9 ns/<sup>d</sup> of RIB trajectory.[40](#page-55-5) Bar **B** shows the average costs using an AWS Spot instance. Bar **C** shows the costs when reserving the AWS instance and paying upfront. Bar **D** is the same as bar A, but using a 4 U node with a professional GPU (e.g. Quadro P6000).

 $2,000 \in \text{net}$  at the time, including three years of warranty. Fig. [6A](#page-33-0) shows a breakdown of the costs into individual contributions for that example. For nodes similar to those, the RIB trajectory costs can be brought down to approximately  $500 \in \text{per}$  microsecond (see Fig. 12 in<sup>[40](#page-55-5)</sup>). However, that value is not the total cost of ownership as it only reflects the costs for the compute node itself plus energy including cooling, but no costs for technical staff, room and rack space.

Investment costs for the racks, cooling system, and infrastructure needed to operate the cluster are estimated to about 500  $\in$  per U of rack space over the lifetime of the racks. For a lifetime of 5 years that adds  $100 \in \text{per } U$  per year. For technical staff to operate, repair, and look after a 500 node cluster, we assume  $100,000 \in$  per year, which adds 200  $\in$  to the operating costs for each node per year. A suitable room (60 – 100 m<sup>2</sup> for about 500 U of hardware with appropriate infrastructure and the possibility to install heavy apparatus) adds about 30,000  $\in$  to the yearly costs (60  $\in$  per node), depending on the location. For cluster management software we assume  $40 \in \text{per}$  node per year. Taken together, that adds  $100 + 200 + 60 + 40 = 400 \in$  for each node per year. As our exemplary nodes (E5-2630v4 CPU with RTX 2080 GPU) have been benchmarked  $40$ to produce 5.9 ns/d of RIB trajectory, a node needs 170 days for a microsecond. This adds 170/365  $*$  400  $\approx$  185 € to the trajectory production costs. Including those costs, total RIB trajectory costs can be estimated to be roughly  $700 \in \text{per}$  microsecond with optimal hardware. Bar D of Fig. [6](#page-33-0) is to illustrate how the costs grow when using the same hardware as in bar A, but now with a professional GPU (e.g. an NVIDIA Quadro P6000) instead of a consumer GPU (which leads to considerably higher fixed costs) and in a larger chassis that takes 4 U rack space (which lead to significantly increased recurring costs for room and rack space). Thus, densely packed hardware helps to reduce costs.

g4dn.4xl instances offer both a high absolute performance as well as a good performance to price ratio for producing RIB trajectory with GROMACS (Fig. [5\)](#page-32-0), which would therefore be a good pick for production runs. As seen in Tab. [6,](#page-27-0) one produces 4.63 ns/d for 1.20 dollars (1.00  $\in$ ) per hour on such an instance, i.e. one microsecond of RIB trajectory would cost about  $5,200 \in \mathcal{O}$  an on-demand instance. To reduce costs, one would reserve an instance for one or three years, and for maximal savings one can pay upfront. In the latter case, a g4dn.4x1 would cost about  $0.40 \in \text{per hour}$ , translating to about 2,100  $\in$  for a microsecond of RIB trajectory. Running on Spot instances will on average reduce the trajectory cost by 70 percent compared to the on-demand price, as illustrated in bar B of Fig. [6,](#page-33-0) resulting in  $1,500 \in$  for a microsecond of RIB trajectory.

However, for our trajectory cost comparison we implicitly assume that the department cluster we operate indeed does produce trajectory 100 percent of the time and there is no down or idle time. If cluster nodes are producing useful data only 3/4 of the time, it will increase trajectory costs by 4/3, whereas for Spot instances you only need to pay when you do need them for productive use time. For a cluster utilization of 75 % this would increase the trajectory production costs of our optimal nodes to about  $950 \in$  per microsecond of RIB trajectory.

In summary, with careful selection of cloud resources and payment options, there is not much difference in cost today compared to on-premises computing.

#### **4.3 GROMACS performance for free energy calculations**

Turning on FE perturbations reduces the GROMACS performance, because an additional PME grid is evaluated, and because interactions involving perturbed atoms run through kernels that are not as optimized as the standard kernels. How much the per-

<span id="page-36-0"></span>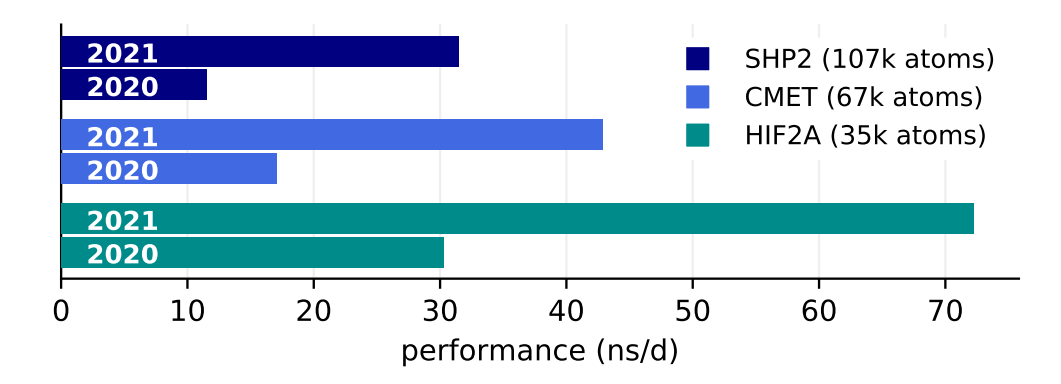

Fig. 7: **Performance improvements of GROMACS 2021 for free energy calculations on GPUs.** For three different MD systems (colors) with free energy perturbation turned on, the bars compare GROMACS 2021 and 2020 performances on a p3.2xl instance.

formance differs with and without FE depends on how big the fraction of perturbed atoms is and on the parameters chosen for FE. For those reasons we cannot use the MEM and RIB benchmarks to predict the performances of the systems used in our high throughput ligand screening study. Instead, we carry out new benchmarks for four representative FE systems (Tab. [2\)](#page-13-0) chosen from the whole binding affinity ensemble (Tab. [3\)](#page-14-0).

The performances for these systems, which are a small ligand in water system (from the c-Met dataset) plus three protein-ligand complexes of different size (HIF-2*α*, c-Met, and SHP-2) are shown in Tab. [10](#page-37-0) for CPU instances for various decompositions into MPI ranks and OpenMP threads.

The table shows the general trend of small instances exhibiting higher P/P ratios but there are no pronounced differences between the architectures. The highest performances are observed on the 96 vCPU Intel instances.

Up to version 2020, with perturbed charges it was not possible to offload the PME grid calculations to the GPU. This has changed from version 2021 on, leading to consid-

|           |                |                 |                   | $-$ ligand $-$ |         |           |                |        | - protein-ligand complex- |           |           |
|-----------|----------------|-----------------|-------------------|----------------|---------|-----------|----------------|--------|---------------------------|-----------|-----------|
| instance  | vCPUs          | price           | ranks $\times$    | $c$ -Met       |         |           | HIF-2 $\alpha$ |        | c-Met                     |           | $SHP-2$   |
| type      |                | $(\frac{6}{h})$ | threads           | (ns/d)         | (ns/\$) | (ns/d)    | $(ns/\$)$      | (ns/d) | $(ns/\$)$                 | (ns/d)    | $(ns/\$)$ |
| c5.24x1   | 96             | 4.08            | $2 \times 48$     |                |         | 44.35     | 0.45           | 27.71  | 0.28                      | 18.38     | 0.19      |
|           | 96             | 4.08            | $3\times32$       |                |         | 42.54     | 0.43           | 28.38  | 0.29                      | 19.46     | 0.20      |
|           | 96             | 4.08            | $4\,\times\,24$   |                |         | 55.60     | 0.57           | 35.25  | 0.36                      | 25.34     | 0.26      |
|           | 96             | 4.08            | $6 \times 16$     |                |         | 66.88     | 0.68           | 37.96  | 0.39                      | 26.87     | 0.27      |
|           | 96             | 4.08            | $8\,\times\,12$   |                |         | 69.45     | 0.71           | 40.44  | 0.41                      | 28.57     | 0.29      |
|           | 96             | 4.08            | $12 \times 8$     |                |         | 71.68     | 0.73           | 46.96  | 0.48                      | 30.54     | 0.31      |
|           | 96             | 4.08            | $16\times6$       |                |         | 80.65     | 0.82           | 43.40  | 0.44                      | 34.36     | 0.35      |
|           | 96             | 4.08            | $24 \times 4$     |                |         | 83.18     | 0.85           | 46.34  | 0.47                      | 32.22     | 0.33      |
|           | 96             | 4.08            | $32\times3$       |                |         | 82.79     | 0.85           | 48.21  | 0.49                      | 36.36     | 0.37      |
|           | 96             | 4.08            | $48$ $\times$ $2$ |                |         | 89.65     | 0.92           | 45.60  | 0.47                      | 34.91     | 0.36      |
|           | 96             | 4.08            | $96 \times 1$     |                |         | 64.94     | 0.66           | 32.20  | 0.33                      | 20.20     | 0.21      |
| c5.18x1   | 72             | 3.06            | $18 \times 4$     |                |         | 65.44     | 0.89           | 42.17  | 0.57                      | 28.09     | 0.38      |
| c5.12x1   | 48             | 2.04            | $1\times48$       |                |         | 52.36     | 1.07           | 31.39  | 0.64                      | 21.88     | 0.45      |
| c5.9x1    | 36             | 1.53            | $1\times36$       |                |         | 47.05     | 1.28           | 26.60  | 0.72                      | 18.06     | 0.49      |
| c5.4x1    | 16             | 0.68            | $1\times16$       | 77.01          | 4.72    | 27.32     | 1.67           | 15.09  | 0.92                      | 10.01     | 0.61      |
| c5.2x1    | 8              | 0.34            | $1 \times 8$      | 52.37          | 6.42    | 15.24     | 1.87           | 8.03   | 0.98                      | 5.23      | 0.64      |
| c5.x1     | $\overline{4}$ | 0.17            | $1\times4$        | 30.67          | 7.52    |           |                |        |                           |           |           |
| c5.large  | 2              | 0.09            | $1 \times 2$      | 18.11          | 8.38    |           |                |        |                           |           |           |
| m5zn.12x1 | $\rm 48$       | 3.96            | $8 \times 6$      |                |         | 64.35     | 0.68           | 36.75  | 0.39                      | 25.50     | 0.27      |
| m5zn.2x1  | 8              | 0.66            | $1\times 8$       | 57.66          | 3.64    | 19.28     | 1.22           | 10.06  | 0.64                      | 6.57      | 0.41      |
| c5a.24x1  | 96             | 3.70            | $48 \times 2$     |                |         | 71.73     | 0.81           | 39.96  | 0.45                      | 27.63     | 0.31      |
| c5a.16x1  | 64             | 2.46            | $32 \times 2$     |                |         | 58.71     | 0.99           | 32.74  | 0.55                      | 21.05     | 0.36      |
| c5a.12x1  | 48             | 1.85            | $24 \times 2$     |                |         | 46.07     | 1.04           | 25.45  | 0.57                      | 16.50     | 0.37      |
| c5a.8x1   | 32             | 1.23            | $32\times1$       |                |         | 32.97     | 1.12           | 17.90  | 0.61                      | $11.57\,$ | 0.39      |
| c5a.4x1   | 16             | 0.62            | $1\times16$       | 70.03          | 4.71    | 18.38     | 1.24           | 9.99   | 0.67                      | 6.63      | 0.45      |
| c5a.2x1   | 8              | 0.31            | $1\times8$        | 48.89          | 6.57    | $10.78\,$ | 1.45           | 5.72   | 0.77                      | 3.70      | 0.50      |
| c5a.x1    | $\overline{4}$ | 0.15            | $1 \times 4$      | 26.09          | 7.25    |           |                |        |                           |           |           |
| c5a.large | $\overline{2}$ | 0.08            | $1\times 2$       | 13.41          | 6.98    |           |                |        |                           |           |           |
| c6g.16x1  | 64             | 2.18            | $32 \times 2$     |                |         | 58.07     | 1.11           | 32.85  | 0.63                      | 21.60     | 0.41      |
| c6g.12x1  | $\rm 48$       | 1.63            | $12 \times 4$     | 151.41         | 3.87    | 46.26     | 1.18           | 25.87  | 0.66                      | 17.25     | 0.44      |
| c6g.8x1   | 32             | 1.09            | $4\times 8$       | 111.26         | 4.25    | 32.65     | 1.25           | 18.75  | 0.72                      | 12.16     | 0.46      |
| c6g.4x1   | 16             | 0.54            | $1\times16$       | 69.80          | 5.39    | 18.58     | 1.43           | 10.33  | 0.80                      | 6.58      | 0.51      |
| c6g.2x1   | 8              | 0.27            | $1\times8$        | 42.47          | 6.55    | 10.04     | 1.55           | 5.53   | 0.85                      | 3.45      | 0.53      |
| c6g.x1    | $\overline{4}$ | 0.14            | $1 \times 4$      | 23.32          | 6.94    |           |                |        |                           |           |           |

<span id="page-37-0"></span>Tab. 10: **Free energy benchmarks on CPU instances.** Performances (ns/d) and performance to price ratios (ns/\$) for GROMACS 2020 on various Intel (c5 and m5zn), AMD (c5a), and ARM (c6g) CPU instances. Color-coding as in Tab. [5.](#page-25-0)

<span id="page-38-0"></span>Tab. 11: **Free energy benchmarks on GPU instances.** As in Tab. [10,](#page-37-0) but now for GROMACS 2021 using one GPU per simulation. The single-GPU performance on p4d.24xl was derived by running 8 identical benchmarks, each using one GPU and 1/8th of the hardware threads, in a multi-simulation.

|            |                |                 |                | $-$ ligand $-$ |           |                | - protein-ligand complex- |         |         |        |         |
|------------|----------------|-----------------|----------------|----------------|-----------|----------------|---------------------------|---------|---------|--------|---------|
| instance   | vCPUs          | price           | ranks $\times$ | c-Met          |           | HIF- $2\alpha$ |                           |         | c-Met   |        | $SHP-2$ |
| type       |                | $(\frac{4}{h})$ | threads        | (ns/d)         | $(ns/\$)$ | (ns/d)         | (ns/\$)                   | (n/s/d) | (ns/\$) | (ns/d) | (ns/\$) |
| p3.2x1     | 8              | 3.06            | $1 \times 8$   |                |           | 72.21          | 0.98                      | 42.83   | 0.58    | 31.48  | 0.43    |
| p4d.24x1/8 | 96/8           | 4.10            | $1 \times 12$  |                |           | 90.45          | 0.92                      | 57.30   | 0.58    | 41.92  | 0.43    |
| g3s.x1     | 4              | 0.75            | $1 \times 4$   | 61.42          | 3.41      | 43.91          | 2.44                      | 22.81   | 1.27    | 14.21  | 0.79    |
| g3.4x1     | 16             | 1.14            | $1 \times 16$  | 125.92         | 4.60      | 60.60          | 2.21                      | 30.55   | 1.12    | 19.33  | 0.71    |
| g4dn.16x1  | 64             | 4.35            | $1 \times 64$  | 90.10          | 0.86      | 93.55          | 0.90                      | 64.73   | 0.62    | 42.26  | 0.40    |
|            | 64             | 4.35            | $1 \times 32$  | 119.68         | 1.15      | 106.99         | 1.02                      | 68.35   | 0.65    | 43.71  | 0.42    |
| g4dn.8x1   | 32             | 2.18            | $1 \times 32$  | 130.07         | 2.49      | 108.72         | 2.08                      | 67.96   | 1.30    | 43.16  | 0.82    |
|            | 32             | 2.18            | $1 \times 16$  | 134.51         | 2.57      | 114.14         | 2.18                      | 69.22   | 1.32    | 43.47  | 0.83    |
| g4dn.4x1   | 16             | 1.20            | $1 \times 16$  | 117.33         | 4.07      | 96.55          | 3.35                      | 61.87   | 2.15    | 38.99  | 1.35    |
|            | 16             | 1.20            | $1 \times 8$   | 118.95         | 4.13      | 93.67          | 3.25                      | 56.31   | 1.96    | 38.40  | 1.33    |
| g4dn.2x1   | 8              | 0.75            | $1 \times 8$   | 98.95          | 5.50      | 70.45          | 3.91                      | 41.16   | 2.29    | 29.41  | 1.63    |
|            | 8              | 0.75            | $1 \times 4$   | 86.07          | 4.78      | 69.73          | 3.87                      | 41.42   | 2.30    | 29.49  | 1.64    |
| g4dn.xl    | $\overline{4}$ | 0.53            | $1 \times 4$   | 58.16          | 4.57      | 49.40          | 3.88                      | 28.69   | 2.26    | 19.63  | 1.54    |
|            | 4              | 0.53            | $1 \times 2$   | 47.81          | 3.76      | 42.15          | 3.31                      | 24.08   | 1.89    | 16.50  | 1.30    |

erably enhanced performance on GPU instances of more than a factor of two in our cases (Fig. [7\)](#page-36-0). Therefore, on GPU instances, we used GROMACS 2021 for all binding affinity simulations. The benchmark results for the four representative FE systems on GPU instances are assembled in Tab. [11.](#page-38-0)

Whereas the performances of the 32 and 64 vCPU g4dn instances are comparable to or higher than that of the best performing CPU instances (i.e. c6g.12xl for the ligand in water and c5.24xl for the protein-ligand complexes), the smaller g4dn instances with  $\leq 16$  vCPUs still offer high performances but at exceptionally high P/P ratios: about two times higher than on CPU instances. On the instances with  $\geq 32$  vCPUs it is beneficial for performance to just use half the number of vCPUs for OpenMP threads, as the reduction of value over too many threads can deteriorate performance otherwise.

In a nutshell, the highest performances are observed on GPU-accelerated g4dn.8x1 instances for the protein-ligand systems, and on the ARM-based c6g.12xl instances for the small ligand in water systems. Regarding cost-efficiency, any of the c5, c5a, or c6g instances with  $\leq 8$  vCPUs has a high P/P ratio for the small ligand in water systems, whereas single-GPU g4dn instances with  $\leq 16$  vCPUs are undefeated for the larger protein-ligand systems.

#### **Costs and time-to-solution per FE calculation**

The numbers in Tables [7](#page-36-0) and [11](#page-38-0) are for the equilibration phase of the FE calculation (see Sec. [3.3.2\)](#page-16-0). We do not list the benchmark results of the transition phase separately, but included them in the estimate of the total cost of computing one FE difference, as described in the methods section. Fig. [8](#page-40-0) shows the time-to-solution and the costs per FE difference that result when using different Spot instance types. With three replicas and two directions, the total costs for one FE difference is  $6\times$  the time needed for the protein-ligand part, plus the (small) costs of the ligand in water.

Spot instance costs are just about a third of the on-demand costs (not shown), although Spot prices vary slightly among the regions and change over time. We therefore used Spot instances for our binding affinity studies, even though these may be terminated at any time should there be demand for that instance type in the given region.

As can be seen in the Figure, on CPU instances the time-to-solution generally shrinks with the number of vCPUs (as expected) while the costs grow. Using g4dn.xl, g4dn.2xl, or g4dn.4xl GPU instances, any FE calculation is completed within 15 hours for less than 20 \$ for all systems (green quadrant). Other single-GPU instances like g4dn.8xl and g3.4xl are somewhat less cost-efficient, but still better than the remaining instance types. The white quadrant on top of the green quadrant accommodates multiple in-

<span id="page-40-0"></span>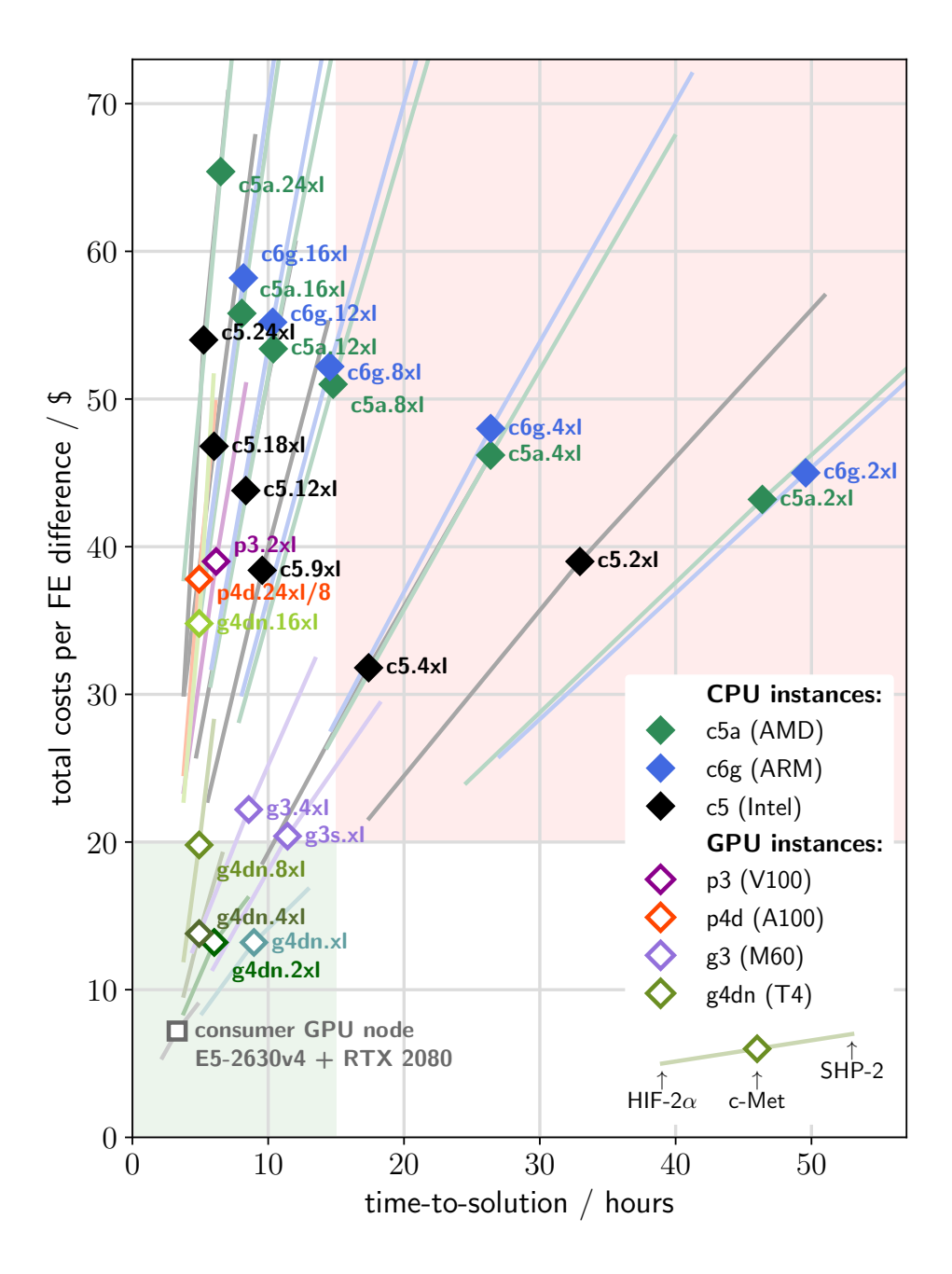

Fig. 8: **Costs and time needed to compute one FE difference.** Diamonds show the costs to compute one FE difference (using Spot pricing) versus the time-to-solution for various instance types (colors) for the c-Met system. In addition to c-Met, HIF-2*α* is shown at the lower left end of each colored line, and SHP-2 at the upper right end. Gray square shows costs and timings for a consumer GPU node specifically tuned for GROMACS simulations, as discussed in Sec. [4.2](#page-31-0) and shown in Fig. [6A](#page-33-0).

stance types on which a FE value can be computed in less that 15 hours, albeit at a markedly higher cost than on g4dn instances.

## **4.4 High throughput ligand screening in the global cloud**

#### **4.4.1 Study 1: Focus on time-to-solution**

Our first screening study consisted of 19,872 Batch jobs to compute 1,656 free energy differences (200 *µ*s of trajectory in total) for the ensemble shown in Tab. [3.](#page-14-0) With this study we evaluate the suitability of cloud computing for large scale computational drug design scans that have been traditionally performed on on-premises clusters where such a scan would typically take several weeks to complete.

As we aimed to minimize the time-to-solution, from all available instance types we only selected instances that would need no more than nine hours for any job. The  $g4dn.2x1$ , g4dn.4xl, and g4dn.8xlarge meet that criterion at the lowest costs. However, relying on just three instance types is risky if one wants to minimize time-to-solution. g4dn instances are not very abundant in the AWS cloud and if they happen to be in high demand at the time of our screening study, we might not get many of them. Therefore, we added other instance types that meet our nine hour criterion, but that are almost always available: c5.24xl and c5.18xl as well as the similar c5d.24xl and c5d.18xl. We ran the small systems of ligand in water on eight c5 vCPUs, where they would complete in about five hours at a price of less than 2 \$ and high cost-efficiency (see c-Met ligand column in Tab. [10\)](#page-37-0). To draw from a larger pool of instances we allowed for c5 instances of various size and just requested that they offer at least eight vCPUs (see also Fig. [9\)](#page-42-0). Larger instances accept multiple jobs until they do not have enough free vCPUs left.

<span id="page-42-0"></span>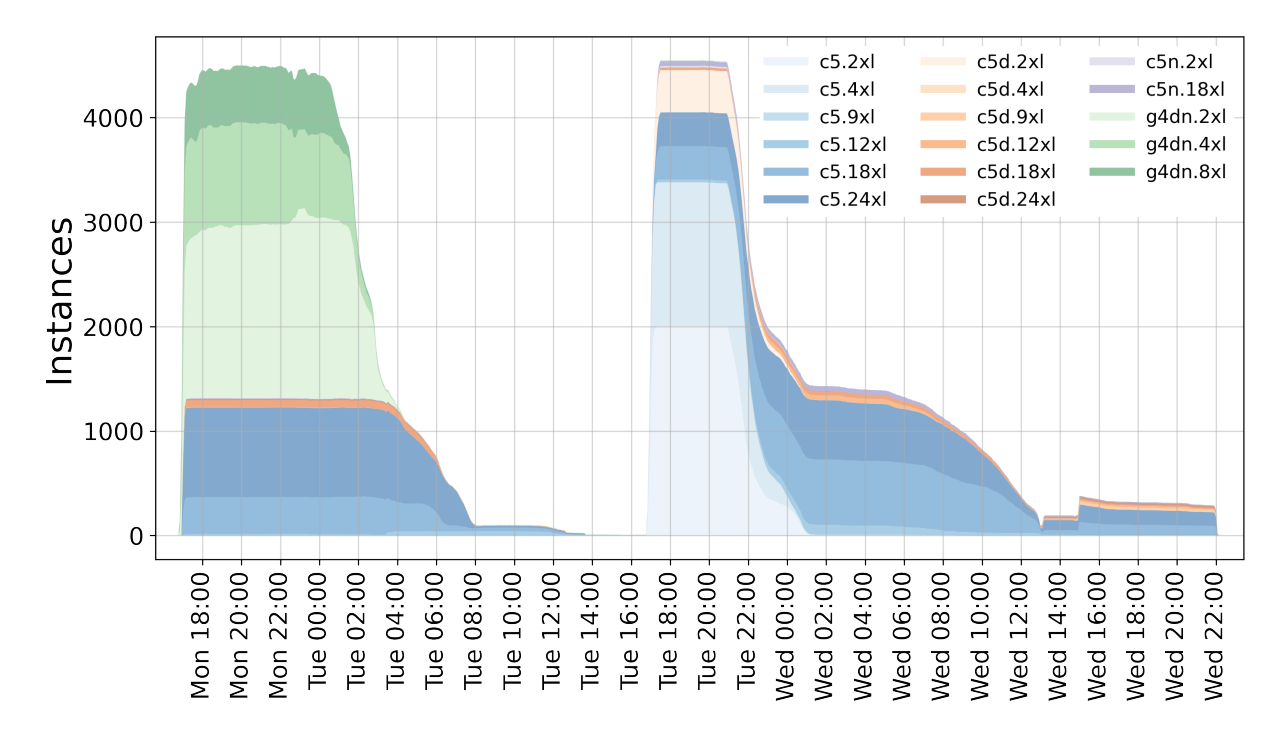

Fig. 9: **Usage of global compute resources for the first ligand screening study aimed to optimize time-to-solution.** Colors show the various instances that were in use globally during the three days of the ensemble run.

We submitted the first 9,936 jobs (the large protein systems) in a first wave on a Monday at around 5 p.m., and the second 9,936 jobs (the small ligand systems) in a second wave 24 hours later. Fig. [9](#page-42-0) shows the number of instances that were in use during our first screening study color-coded by instance type. Fig. [10](#page-43-0) provides further details of the run. As can be seen from the top and middle panels, we acquired about 140,000 vCPUs within the first 30 minutes, and about 3,000 GPUs within the first two hours of the run, distributed globally over six regions.

Each wave finished in about one day, and we speculate that also the whole 19,872 jobs would have finished within 24 hours if submitted simultaneously. As GPU instance availability is essentially independent of the CPU instance availability, the GPU jobs from the first wave (greens in Fig. [9\)](#page-42-0) can completely overlap with the CPU jobs of the second wave. At the same time, after the peak of the second wave (Tue  $17 h - 23 h$ ),

<span id="page-43-0"></span>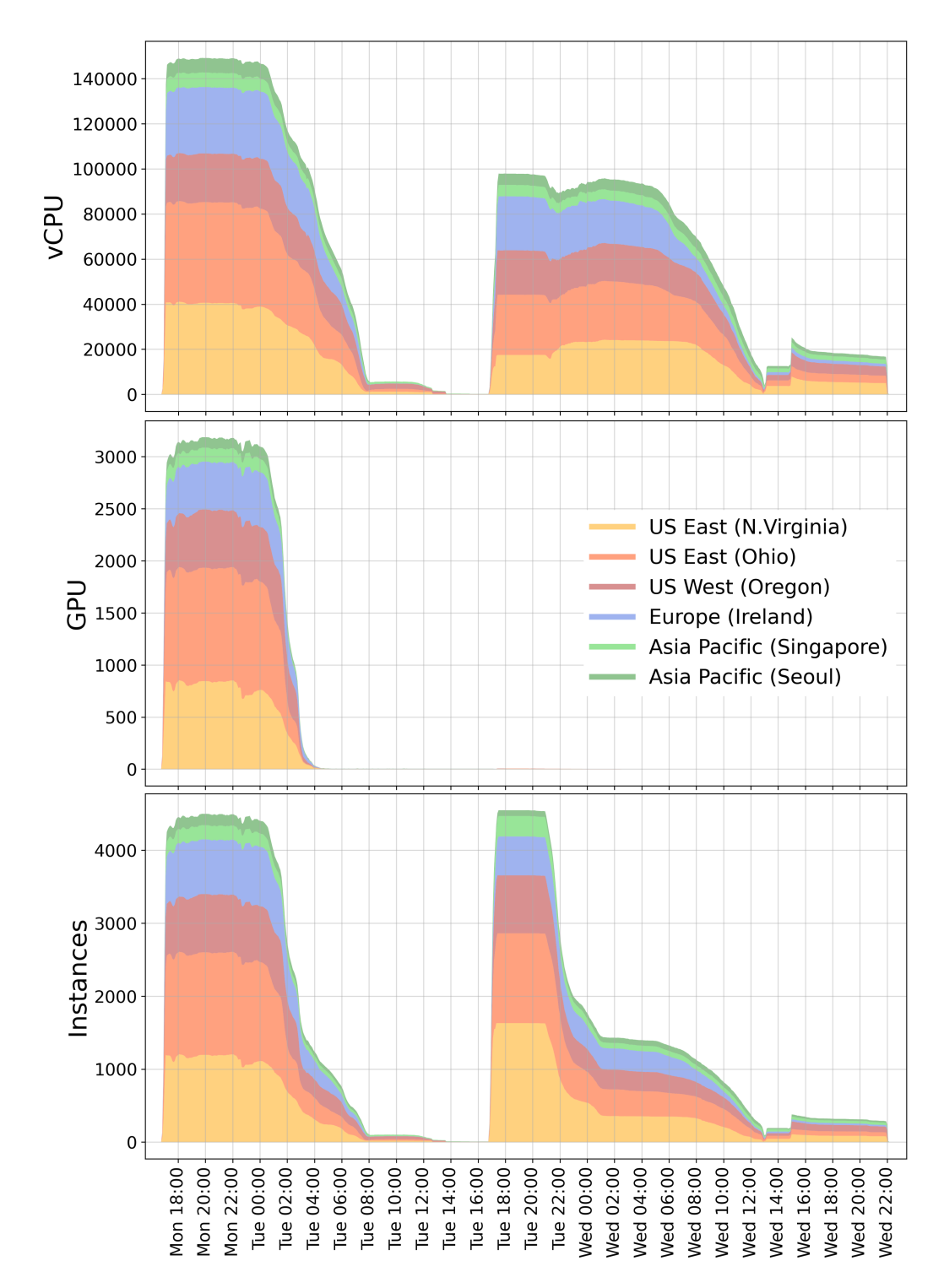

Fig. 10: **Usage of global compute resources for the first ligand screening study aimed to optimize time-to-solution.** Compute resources (split into regions) allocated for the ensemble run over time. Top: vCPUs, middle: GPU instances, bottom: number of instances.

there should be more than enough c5 Spot capacity to accommodate the CPU jobs of the first wave.

Unfortunately there was a glitch in the initial version of our setup that prevented finished instances to terminate properly. For that reason, the actual costs of the first run summed up to 56 \$ per FE difference, although, when counting productive time only, they reduce to 40  $\frac{1}{2}$  per FE difference. This is in the expected range (see Fig. [8\)](#page-40-0), given the mix of instances that were in use. The overall costs almost entirely resulted from the hourly charges of the EC2 compute instances, whereas data transfer to and from the S3 buckets accounted for less than 0.5 % of the whole costs.

In addition to the performance and price evaluation, we have also validated correctness of the calculations against the previous computations.<sup>[68](#page-58-7)</sup> We used Student's t-test to compare free energy values calculated in the current work to those reported previously ensuring that the results showed no statistically significant differences.

#### **4.4.2 Study 2: Focus on cost-efficiency**

Our second screening study aimed to further reduce the price tag by incorporating only the most cost-efficient instance types for the run. The second study used a slightly different and smaller data set (see Tab. [4\)](#page-15-0) that required about 6,984 jobs to be run for 582 FE differences, or 70 *µ*s of trajectory in total.

The setup was as in the first study, however we further excluded instances with low cost-efficiency: most notably, we ran all the protein systems on cost-efficient GPU instances. The acquired resources over time for the second study are shown in Fig. [11.](#page-45-0) The vCPU usage peaked at slightly above 35,000 vCPUs at two hours into the second run (not shown), with on average 500 GPU instances in use over 26 hours. About

<span id="page-45-0"></span>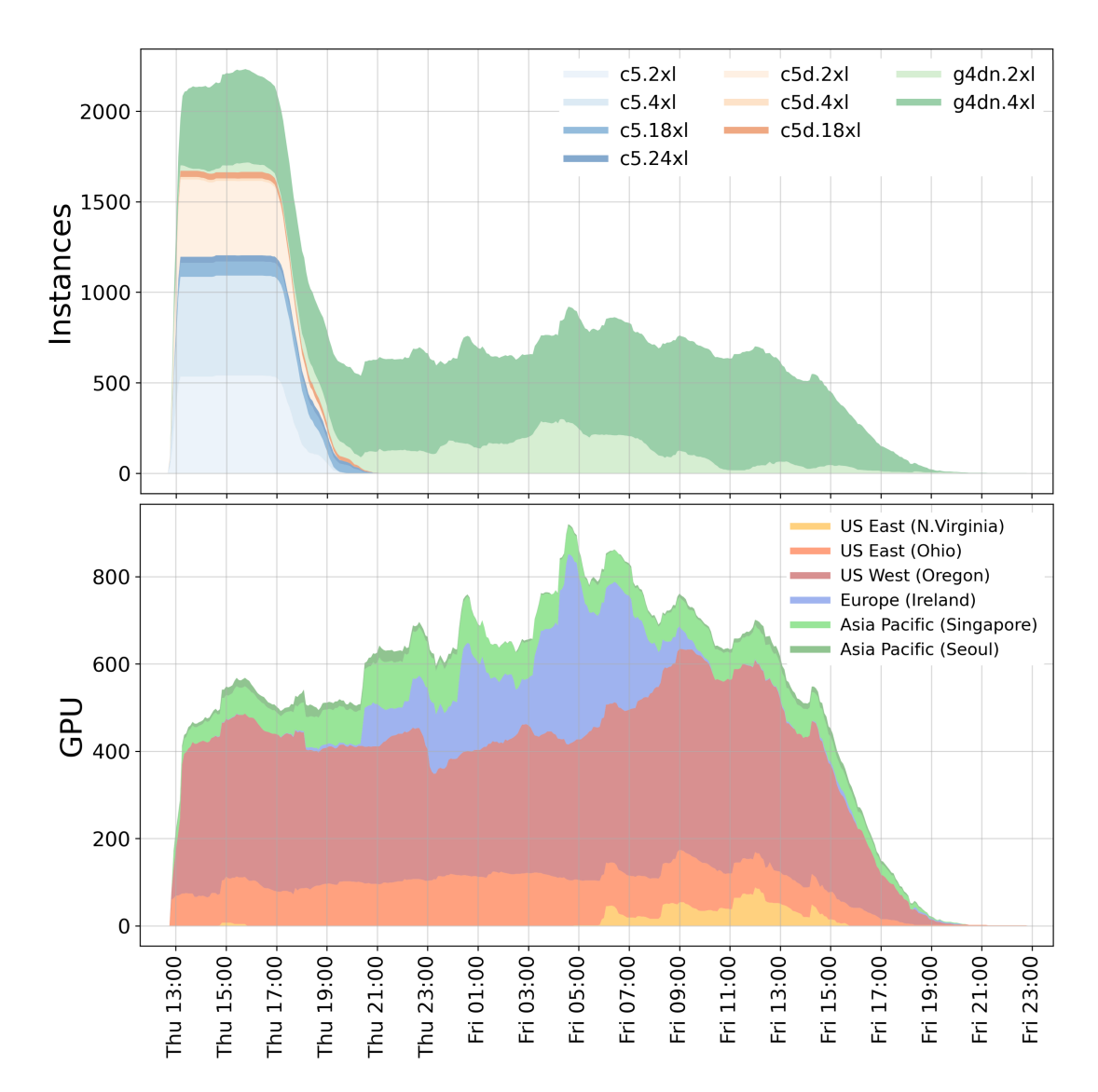

Fig. 11: **Usage of global compute resources for the second ligand screening study aimed to optimize cost-efficiency.** Top: Allocated instance types over time, bottom: GPU instances allocated in the different regions.

six hours after the submission of the ensemble the small ligand in water systems were finished (blue and orange areas in Fig. [11](#page-45-0) top). As our benchmarks on c5.2xl estimated a runtime of about five hours per system, we conclude that there were enough c5 Spot instances available to run each of the 3,492 ligand jobs concurrently.

GPU instances are however running over a time span of about 30 hours altogether, as apparently not enough g4dn Spot capacity was available to run all 3,492 GPU jobs concurrently. From the lower panel of Fig. [11](#page-45-0) we see that at the time of submission, there was only g4dn capacity available in four regions, whereas the Ireland (blue) and North Virginia (yellow) regions provided g4dn instances only after several hours into the run. The large differences across regions underline that a multi-region approach is necessary for decent job throughput when limiting oneself to few instance types only.

The resulting costs of our second study were about 16 \$ per FE difference, thus only about a third of what was achieved in the first study and in line with what is expected from the benchmarks on g4dn instances (Fig. [8\)](#page-40-0).

Both high throughput ligand screening studies illustrate the flexibility of cloud computing for MD-based investigations: AWS can be used to scale up the computations to the extent of a large HPC facility, but can also be used in a cost-efficient manner akin to a smaller in-house cluster. When aiming to minimize the time-to-solution, the 19,872 calculation jobs were finished in  $\approx$ 2 days. This compares well to the timing in the recent report, where the Tier 2 Max Planck Supercomputer Raven (interim version, 480 Intel Xeon Cascade Lake-AP nodes with 96 cores, 192 threads) performed calculations of the same dataset in  $\approx$ 3 days.<sup>[68](#page-58-7)</sup> The cost-efficient usage of the cloud resources allowed reaching the cost of 16 \$ for a free energy calculation. Cost-efficiency could be further optimized by also running the ligand in water simulations on the g4dn GPU instances (instead of using c5 instances), which would result in a cost of 14 \$ per free

energy difference, although g4dn capacity may then not be sufficient to run all simulations at once. In comparison to a GROMACS optimized in-house cluster of Intel E5-2630v4 10-core nodes and NVIDIA RTX 2080 GPU, this cost would be  $\approx 8.5$  \$, in agreement with the estimates of relative costs for a compute node analyzed in Fig. [6.](#page-33-0)

## **5 Summarizing discussion**

Cloud computing has the potential to transform large-scale simulation projects. To date, computationally intensive projects, when assigned to busy on-premises clusters with limited computing capacity, may need weeks or months to be completed. In the cloud, though, the required processing power can be distributed among numerous compute centres around the globe. With the removal of the bottleneck of limited computing capacity, jobs that are independent of each other can run simultaneously in a high throughput manner, thus reducing the time-to-solution to the runtime of the longest simulation of the ensemble. Such use cases that require very high peak performance over a short period of time can easily be met by cloud computing, while installing and operating a sufficiently large local cluster would be neither cost-effective nor feasible.

For the use case of MD-based high throughput ligand screening we established a HyperBatch-based workflow that allows to complete large-scale projects that would run for weeks on an on-premises cluster within 48 hours or less in the cloud. Shortly after submitting 19,872 jobs, we acquired about 140,000 compute cores and 3,000 GPUs in multiple regions around the globe. We demonstrated that the costs associated with such projects can be reduced about nine-fold compared to a naïve implementation: A job checkpoint-restart mechanism allowed to use Spot instances instead of on-demand

instances, which accounts for a threefold reduced price. Putting the benchmarked application performance in relation to the instance costs allowed to select from a huge variety of available instance types the most cost-efficient ones only, thereby reducing the price tag by another factor of three, albeit at the cost of a longer time-to-solution.

Whereas HyperBatch is geared towards speeding up HTC projects, we also investigated HPC strong scaling scenarios with a cloud-based HPC cluster. Cluster installation via ParallelCluster and software installation via Spack provided a straightforward and reproducible setup. Due to the possibility to automatically scale up (and down) the number of cluster nodes depending on whether there are jobs in the queue, there is virtually no waiting time for jobs in the queue. The breadth of readily available hardware that includes several architectures (Intel, AMD, ARM) in various sizes (regarding core count), accelerators like GPUs, and high-performance network if wanted, allows to always pick the optimal hardware for the job at hand, in terms of a short time-tosolution or a high cost-efficiency. For GROMACS, we found that g4dn instances offer the highest performance to price ratio, whereas instances with the fastest interconnect (c6i.32xl and c5n.18xl) showed the best parallel scaling on up to 64 instances using 8,192 vCPUs altogether for the largest benchmark system.

So how did, overall, cloud computing compare to a local cluster for our realistic test cases? For many cases, the extra flexibility offered by the cloud will certainly come at a cost higher than that of a local compute cluster. However, as our study shows, by aggressively tuning both alternatives towards cost-efficiency we are approaching a break even point, and the costs of cloud computing and on-premises computing become similar. In fact, an on-premises consumer-GPU cluster tailored towards GROMACS produces MD trajectory at about 2/3 of the costs of Spot GPU instances with similar performance.

We note that this outcome is also due to the fact that very specialised single software, GROMACS, was used; in contrast, if a wider variety of software has to run, the nodes can probably not be tuned that much and therefore will be less cost-efficient for a particular application. Just the use of a professional GPU instead of a consumer GPU will result in trajectory costs significantly higher than what can be achieved on an optimal Spot instance.

# **6 Conclusions**

Cloud computing has traditionally been way more expensive than an on-premises cluster for the case that continuous long term computer performance is required. Here we have shown that this has changed, at least for the specialised, yet highly important application of drug design. We are now at a break even, where the costs are the same, maintaining the great benefit of cloud computing to offer enormous flexibility and, if required, extremely short production times. We consider this a critical milestone for MD-based high throughput computational drug design.

# **Data and Software Availability**

The input files for the benchmarks can be downloaded from [https://www.mpinat.](https://www.mpinat.mpg.de/grubmueller/bench) [mpg.de/grubmueller/bench](https://www.mpinat.mpg.de/grubmueller/bench). A guide to build GROMACS on AWS is available here: <https://gromacs-on-pcluster.workshop.aws>.

# **Acknowledgments**

Compute time for all cloud-based simulations of this study was generously provided by AWS public sector. Many thanks to Torsten Bloth, Stephen Sachs, Cristian Măgheruşan-Stanciu, Bruno Silva, Agata Jablonka, and Johannes Schulz for advice and support throughout the project. Simulation input preparation and output analysis was done on compute clusters of the Max Planck Society. The work was supported by the BioExcel CoE (www.bioexcel.eu), a project funded by the European Union contracts H2020- INFRAEDI-02-2018-823830.

# **References**

- <span id="page-50-0"></span>(1) Baumann, H. M.; Gapsys, V.; de Groot, B. L.; Mobley, D. L. Challenges Encountered Applying Equilibrium and Nonequilibrium Binding Free Energy Calculations. *J. Phys. Chem. B* **2021**, *125*, 4241–4261.
- <span id="page-50-1"></span>(2) Khalak, Y.; Tresadern, G.; Aldeghi, M.; Baumann, H. M.; Mobley, D. L.; de Groot, B. L.; Gapsys, V. Alchemical absolute protein–ligand binding free energies for drug design. *Chem. Sci.* **2021**, *12*, 13958–13971.
- <span id="page-50-2"></span>(3) Wang, L.; Wu, Y.; Deng, Y.; Kim, B.; Pierce, L.; Krilov, G.; Lupyan, D.; Robinson, S.; Dahlgren, M. K.; Greenwood, J.; Romero, D. L.; Masse, C.; Knight, J. L.; Steinbrecher, T.; Beuming, T.; Damm, W.; Harder, E.; Sherman, W.; Brewer, M.; Wester, R.; Murcko, M.; Frye, L.; Farid, R.; Lin, T.; Mobley, D. L.; Jorgensen, W. L.; Berne, B. J.; Friesner, R. A.; Abel, R. Accurate and Reliable Prediction of Relative Ligand Binding Potency in Prospective Drug Discovery by Way of a Modern

Free-Energy Calculation Protocol and Force Field. *J. Am. Chem. Soc.* **2015**, *137*, 2695–2703.

- <span id="page-51-5"></span>(4) Schindler, C. E. M.; Baumann, H.; Blum, A.; Böse, D.; Buchstaller, H.-P.; Burgdorf, L.; Cappel, D.; Chekler, E.; Czodrowski, P.; Dorsch, D.; Eguida, M. K. I.; Follows, B.; Fuchß, T.; Gradler, U.; Gunera, J.; Johnson, T.; Jorand Lebrun, C.; ¨ Karra, S.; Klein, M.; Knehans, T.; Koetzner, L.; Krier, M.; Leiendecker, M.; Leuthner, B.; Li, L.; Mochalkin, I.; Musil, D.; Neagu, C.; Rippmann, F.; Schiemann, K.; Schulz, R.; Steinbrecher, T.; Tanzer, E.-M.; Unzue Lopez, A.; Viacava Follis, A.; Wegener, A.; Kuhn, D. Large-Scale Assessment of Binding Free Energy Calculations in Active Drug Discovery Projects. *JCIM* **2020**, *60*, 5457–5474.
- <span id="page-51-1"></span>(5) Gapsys, V.; Pérez-Benito, L.; Aldeghi, M.; Seeliger, D.; Van Vlijmen, H.; Tresadern, G.; de Groot, B. L. Large scale relative protein ligand binding affinities using non-equilibrium alchemy. *Chem. Sci.* **2020**, *11*, 1140–1152.
- <span id="page-51-0"></span>(6) Kuhn, M.; Firth-Clark, S.; Tosco, P.; Mey, A. S.; Mackey, M.; Michel, J. Assessment of binding affinity via alchemical free-energy calculations. *JCIM* **2020**, *60*, 3120– 3130.
- <span id="page-51-2"></span>(7) Gapsys, V.; Michielssens, S.; Seeliger, D.; de Groot, B. L. pmx: Automated protein structure and topology generation for alchemical perturbations. *J. Comput. Chem.* **2015**, *36*, 348–354.
- <span id="page-51-3"></span>(8) Pall, S.; Zhmurov, A.; Bauer, P.; Abraham, M.; Lundborg, M.; Gray, A.; Hess, B.; ´ Lindahl, E. Heterogeneous parallelization and acceleration of molecular dynamics simulations in GROMACS. *J. Chem. Phys.* **2020**, *153*, 134110.
- <span id="page-51-4"></span>(9) Armbrust, M.; Fox, A.; Griffith, R.; Joseph, A. D.; Katz, R. H.; Konwinski, A.;

Lee, G.; Patterson, D. A.; Rabkin, A.; Stoica, I.; Zaharia, M. *Above the Clouds: A Berkeley View of Cloud Computing*; 2009.

- <span id="page-52-0"></span>(10) Aljamal, R.; El-Mousa, A.; Jubair, F. A User Perspective Overview of The Top Infrastructure as a Service and High Performance Computing Cloud Service Providers. 2019 IEEE Jordan International Joint Conference on Electrical Engineering and Information Technology (JEEIT). 2019; pp 244–249.
- <span id="page-52-1"></span>(11) Bentley, R.; Horstmann, T.; Sikkel, K.; Trevor, J. Supporting collaborative information sharing with the World Wide Web: The BSCW shared workspace system. Proceedings of the 4th International WWW Conference. 1995; pp 63–74.
- <span id="page-52-2"></span>(12) Garfinkel, S. An evaluation of Amazon's grid computing services: EC2, S3, and SQS. 2007; <http://nrs.harvard.edu/urn-3:HUL.InstRepos:24829568>.
- (13) Hoffa, C.; Mehta, G.; Freeman, T.; Deelman, E.; Keahey, K.; Berriman, B.; Good, J. On the Use of Cloud Computing for Scientific Workflows. 2008 IEEE Fourth International Conference on eScience. 2008; pp 640–645.
- (14) Sullivan, F. Guest Editor's Introduction: Cloud Computing for the Sciences. *Comput. Sci. Eng.* **2009**, *11*, 10–11.
- (15) Rehr, J. J.; Vila, F. D.; Gardner, J. P.; Svec, L.; Prange, M. Scientific computing in the cloud. *Comput. Sci. Eng.* **2010**, *12*, 34–43.
- <span id="page-52-3"></span>(16) He, Q.; Zhou, S.; Kobler, B.; Duffy, D.; McGlynn, T. Case study for running HPC applications in public clouds. Proceedings of the 19th ACM International Symposium on High Performance Distributed Computing. 2010; pp 395–401.
- <span id="page-52-4"></span>(17) Humphrey, W.; Dalke, A.; Schulten, K. VMD: Visual molecular dynamics. *J. Mol. Graphics* **1996**, *14*, 33–38.
- <span id="page-53-0"></span>(18) Phillips, J. C.; Braun, R.; Wang, W.; Gumbart, J.; Tajkhorshid, E.; Villa, E.; Chipot, C.; Skeel, R. D.; Kale, L.; Schulten, K. Scalable molecular dynamics with NAMD. *J. Comput. Chem.* **2005**, *26*, 1781–1802.
- <span id="page-53-1"></span>(19) Wong, A. K. L.; Goscinski, A. M. The design and implementation of the VMD plugin for NAMD simulations on the Amazon cloud. *Int. J. Cloud Comput. and Services Science* **2012**, *1*, 155.
- <span id="page-53-2"></span>(20) van Dijk, M.; Wassenaar, T. A.; Bonvin, A. M. A Flexible, Grid-Enabled Web Portal for GROMACS Molecular Dynamics Simulations. *J. Chem. Theory Comput.* **2012**, *8*, 3463–3472.
- <span id="page-53-3"></span>(21) Król, D.; Orzechowski, M.; Kitowski, J.; Niethammer, C.; Sulisto, A.; Wafai, A. A Cloud-Based Data Farming Platform for Molecular Dynamics Simulations. 2014 IEEE/ACM 7th International Conference on Utility and Cloud Computing. 2014; pp 579–584.
- <span id="page-53-4"></span>(22) Kohlhoff, K. J.; Shukla, D.; Lawrenz, M.; Bowman, G. R.; Konerding, D. E.; Belov, D.; Altman, R. B.; Pande, V. S. Cloud-based simulations on Google Exacycle reveal ligand modulation of GPCR activation pathways. *Nat. Chem.* **2014**, *6*, 15–21.
- <span id="page-53-5"></span>(23) Singharoy, A.; Teo, I.; McGreevy, R.; Stone, J. E.; Zhao, J.; Schulten, K. Molecular dynamics-based refinement and validation for sub-5  $\AA$  cryo-electron microscopy maps. *Elife* **2016**, *5*, e16105.
- <span id="page-53-6"></span>(24) Harvey, M. J.; De Fabritiis, G. AceCloud: Molecular Dynamics Simulations in the Cloud. *JCIM* **2015**, *55*, 909–914.
- <span id="page-53-7"></span>(25) Harvey, M. J.; Giupponi, G.; Fabritiis, G. D. ACEMD: Accelerating Biomolecular

Dynamics in the Microsecond Time Scale. *J. Chem. Theory Comput.* **2009**, *5*, 1632– 1639.

- <span id="page-54-0"></span>(26) Salomon-Ferrer, R.; Case, D. A.; Walker, R. C. An overview of the Amber biomolecular simulation package. *Wiley Interdiscip. Rev.: Comput. Mol. Sci.* **2013**, *3*, 198–210.
- <span id="page-54-1"></span>(27) Ribeiro, J. V.; Bernardi, R. C.; Rudack, T.; Stone, J. E.; Phillips, J. C.; Freddolino, P. L.; Schulten, K. QwikMD-Integrative Molecular Dynamics Toolkit for Novices and Experts. *Sci. Rep.* **2016**, *6*, 1–14.
- <span id="page-54-2"></span>(28) Doerr, S.; Harvey, M.; Noe, F.; De Fabritiis, G. HTMD: High-Throughput Molecu- ´ lar Dynamics for Molecular Discovery. *J. Chem. Theory Comput.* **2016**, *12*, 1845–1852.
- <span id="page-54-3"></span>(29) Nicolas-Barreales, G.; Sujar, A.; Sanchez, A. A Web-Based Tool for Simulating Molecular Dynamics in Cloud Environments. *Electron.* **2021**, *10*, 185.
- <span id="page-54-4"></span>(30) Pouya, I.; Pronk, S.; Lundborg, M.; Lindahl, E. Copernicus, a hybrid dataflow and peer-to-peer scientific computing platform for efficient large-scale ensemble sampling. *Future Gener. Comput. Syst.* **2017**, *71*, 18–31.
- <span id="page-54-5"></span>(31) Kohlhoff, K. J. *Biomolecular Simulations*; Springer, 2019; pp 291–309.
- <span id="page-54-6"></span>(32) Arantes, P. R.; Polêto, M. D.; Pedebos, C.; Ligabue-Braun, R. Making it Rain: Cloud-Based Molecular Simulations for Everyone. *JCIM* **2021**, *61*, 4852–4856.
- <span id="page-54-7"></span>(33) Ebejer, J.-P.; Fulle, S.; Morris, G. M.; Finn, P. W. The emerging role of cloud computing in molecular modelling. *J. Mol. Graphics Modell.* **2013**, *44*, 177–187.
- <span id="page-54-8"></span>(34) Friesner, R. A.; Banks, J. L.; Murphy, R. B.; Halgren, T. A.; Klicic, J. J.; Mainz, D. T.; Repasky, M. P.; Knoll, E. H.; Shelley, M.; Perry, J. K.; Shaw, D. E.; Francis, P.; Shenkin, P. S. Glide: A New Approach for Rapid, Accurate Docking and Scoring.

1. Method and Assessment of Docking Accuracy. *J. Med. Chem.* **2004**, *47*, 1739– 1749.

- <span id="page-55-0"></span>(35) D'Agostino, D.; Clematis, A.; Quarati, A.; Cesini, D.; Chiappori, F.; Milanesi, L.; Merelli, I. Cloud Infrastructures for *In Silico* Drug Discovery: Economic and Practical Aspects. *Biomed Res. Int.* **2013**, *2013*.
- <span id="page-55-1"></span>(36) Gorgulla, C.; Das, K. M. P.; Leigh, K. E.; Cespugli, M.; Fischer, P. D.; Wang, Z.-F.; Tesseyre, G.; Pandita, S.; Shnapir, A.; Calderaio, A., et al. A multi-pronged approach targeting SARS-CoV-2 proteins using ultra-large virtual screening. *iScience* **2021**, *24*, 102021.
- <span id="page-55-2"></span>(37) Deelman, E.; Singh, G.; Livny, M.; Berriman, B.; Good, J. The cost of doing science on the cloud: The Montage example. SC '08: Proceedings of the 2008 ACM/IEEE Conference on Supercomputing. 2008; pp 1–12.
- <span id="page-55-3"></span>(38) Kondo, D.; Javadi, B.; Malecot, P.; Cappello, F.; Anderson, D. P. Cost-benefit analysis of Cloud Computing versus desktop grids. 2009 IEEE International Symposium on Parallel Distributed Processing. 2009; pp 1–12.
- <span id="page-55-4"></span>(39) Hess, B.; Kutzner, C.; van der Spoel, D.; Lindahl, E. GROMACS 4: Algorithms for Highly Efficient, Load-Balanced, and Scalable Molecular Simulation. *J. Chem. Theory Comput.* **2008**, *4*, 435–447.
- <span id="page-55-5"></span>(40) Kutzner, C.; Páll, S.; Fechner, M.; Esztermann, A.; de Groot, B. L.; Grubmüller, H. More bang for your buck: Improved use of GPU nodes for GROMACS 2018. *J. Comput. Chem.* **2019**, *40*, 2418–2431.
- <span id="page-55-6"></span>(41) Essmann, U.; Perera, L.; Berkowitz, M.; Darden, T.; Lee, H. A smooth particle mesh Ewald method. *J. Chem. Phys.* **1995**, *103*, 8577–8593.
- <span id="page-56-0"></span>(42) Pall, S.; Abraham, M. J.; Kutzner, C.; Hess, B.; Lindahl, E. Tackling Exascale Soft- ´ ware Challenges in Molecular Dynamics Simulations with GROMACS. Solving Software Challenges for Exascale. Cham., 2015; pp 3–27.
- <span id="page-56-1"></span>(43) Abraham, M. J.; Murtola, T.; Schulz, R.; Pall, S.; Smith, J. C.; Hess, B.; Lindahl, E. ´ GROMACS: High performance molecular simulations through multi-level parallelism from laptops to supercomputers. *SoftwareX* **2015**, *1–2*, 19–25.
- <span id="page-56-2"></span>(44) Kutzner, C.; Páll, S.; Fechner, M.; Esztermann, A.; de Groot, B.; Grubmüller, H. Best bang for your buck: GPU nodes for GROMACS biomolecular simulations. *J. Comput. Chem.* **2015**, *36*, 1990–2008.
- <span id="page-56-3"></span>(45) Knapp, B.; Ospina, L.; Deane, C. M. Avoiding false positive conclusions in molecular simulation: the importance of replicas. *J. Chem. Theory Comput.* **2018**, *14*, 6127– 6138.
- (46) Gapsys, V.; de Groot, B. L. On the importance of statistics in molecular simulations for thermodynamics, kinetics and simulation box size. *Elife* **2020**, *9*, e57589.
- <span id="page-56-4"></span>(47) Bhati, A. P.; Wan, S.; Hu, Y.; Sherborne, B.; Coveney, P. V. Uncertainty quantification in alchemical free energy methods. *J. Chem. Theory Comput.* **2018**, *14*, 2867–2880.
- <span id="page-56-5"></span>(48) Wang, L.; Chambers, J.; Abel, R. In *Biomolecular Simulations: Methods and Protocols*; Bonomi, M., Camilloni, C., Eds.; Springer: New York, NY, 2019; pp 201–232.
- <span id="page-56-6"></span>(49) van Gunsteren, W. F.; Beutler, T. C.; Fraternali, F.; King, P. M.; Mark, A. E.; Smith, P. E. Computation of free energy in practice: choice of approximations and accuracy limiting factors. *Computer simulation of biomolecular systems, theoretical and experimental applications* **1993**, *2*, 15–348.
- <span id="page-57-0"></span>(50) Gapsys, V.; Michielssens, S.; Peters, J. H.; de Groot, B. L.; Leonov, H. *Molecular Modeling of Proteins*; Springer, 2015; pp 173–209.
- <span id="page-57-1"></span>(51) Crooks, G. E. Entropy production fluctuation theorem and the nonequilibrium work relation for free energy differences. *Phys. Rev. E* **1999**, *60*, 2721–2726.
- <span id="page-57-2"></span>(52) AWS ParallelCluster. <https://github.com/aws/aws-parallelcluster>.
- <span id="page-57-3"></span>(53) Yoo, A. B.; Jette, M. A.; Grondona, M. SLURM: Simple Linux Utility for Resource Management. Job Scheduling Strategies for Parallel Processing. Berlin, Heidelberg, 2003; pp 44–60.
- <span id="page-57-4"></span>(54) The Spack package manager for supercomputers. <https://spack.io/>.
- <span id="page-57-5"></span>(55) Kniep, C. Running GROMACS on AWS ParallelCluster. 2021; [https://](https://gromacs-on-pcluster.workshop.aws) [gromacs-on-pcluster.workshop.aws](https://gromacs-on-pcluster.workshop.aws).
- <span id="page-57-6"></span>(56) Wittig, M.; Wittig, A. *Amazon web services in action*; Simon and Schuster, 2018.
- <span id="page-57-7"></span>(57) de Groot, B. L.; Grubmüller, H. Water permeation across biological membranes: Mechanism and dynamics of Aquaporin-1 and GlpF. *Science* **2001**, *294*, 2353–2357.
- <span id="page-57-8"></span>(58) Bock, L.; Blau, C.; Schröder, G.; Davydov, I.; Fischer, N.; Stark, H.; Rodnina, M.; Vaiana, A.; Grubmüller, H. Energy barriers and driving forces in tRNA translocation through the ribosome. *Nat. Struct. Mol. Biol.* **2013**, *20*, 1390–1396.
- <span id="page-57-9"></span>(59) Matthes, D.; Gapsys, V.; de Groot, B. L. Driving Forces and Structural Determinants of Steric Zipper Peptide Oligomer Formation Elucidated by Atomistic Simulations. *J. Mol. Biol.* **2012**, *421*, 390–416.
- <span id="page-57-10"></span>(60) Kutzner, C.; Apostolov, R.; Hess, B.; Grubmüller, H. In *Parallel Computing: Accelerating Computational Science and Engineering (CSE)*; Bader, M., Bode, A., Bun-

gartz, H. J., Eds.; Advances in parallel computing; IOS Press: Amsterdam, 2014; Vol. 25; pp 722–730.

- <span id="page-58-0"></span>(61) Wang, J.; Wolf, R. M.; Caldwell, J. W.; Kollman, P. A.; Case, D. A. Development and Testing of a General Amber Force Field. *J. Comput. Chem.* **2004**, *25*, 1157–1174.
- <span id="page-58-1"></span>(62) Vanommeslaeghe, K.; Hatcher, E.; Acharya, C.; Kundu, S.; Zhong, S.; Shim, J.; Darian, E.; Guvench, O.; Lopes, P.; Vorobyov, I., et al. CHARMM general force field: A force field for drug-like molecules compatible with the CHARMM allatom additive biological force fields. *J. Comput. Chem.* **2010**, *31*, 671–690.
- <span id="page-58-2"></span>(63) Yesselman, J. D.; Price, D. J.; Knight, J. L.; Brooks III, C. L. MATCH: An atomtyping toolset for molecular mechanics force fields. *J. Comput. Chem.* **2012**, *33*, 189–202.
- <span id="page-58-3"></span>(64) Qiu, Y.; Smith, D. G.; Boothroyd, S.; Jang, H.; Hahn, D. F.; Wagner, J.; Bannan, C. C.; Gokey, T.; Lim, V. T.; Stern, C. D., et al. Development and Benchmarking of Open Force Field v1.0.0—the Parsley Small-Molecule Force Field. *J. Chem. Theory Comput.* **2021**, *17*, 6262–6280.
- <span id="page-58-4"></span>(65) Pérez-Benito, L.; Casajuana-Martin, N.; Jiménez-Rosés, M.; Van Vlijmen, H.; Tresadern, G. Predicting activity cliffs with free-energy perturbation. *J. Chem. Theory Comput.* **2019**, *15*, 1884–1895.
- <span id="page-58-5"></span>(66) AWS Batch. <https://aws.amazon.com/batch/>, visited on 2021-10-18.
- <span id="page-58-6"></span>(67) Gupta, Y. *Kibana essentials*; Packt Publishing Ltd, 2015.
- <span id="page-58-7"></span>(68) Gapsys, V.; Hahn, D. F.; Tresadern, G.; Mobley, D. L.; Rampp, M.; de Groot, B. L. Pre-exascale computing of protein-ligand binding free energies with open source software for drug design. *Under review* **2022**,